Trabajo Fin de Grado Grado en Ingeniería Civil

### ESTUDIO, DISEÑO Y OPTIMIZACIÓN DE UN GENERADOR DE OLAS

Autor: Juan Reyes de la Vega Tutor: Miguel Ángel Herrada Gutiérrez

> **Dpto. Ingeniería aeroespacial y mecánica de fluidos Escuela Técnica Superior de Ingeniería Universidad de Sevilla**

Equation Chapter 1 Section 1

Sevilla, 2019

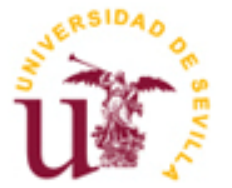

Trabajo de Fin de Grado Grado en Ingeniería Civil

### **ESTUDIO, DISEÑO Y OPTIMIZACIÓN DE UN GENERADOR DE OLAS**

Autor: Juan Reyes de la Vega

Tutor: Miguel Ángel Herrada Catedrático de la Universidad de Sevilla

Dpto. Ingeniería Aeroespacial y mecánica de Mecánica de Fluidos Escuela Técnica Superior de Ingeniería Universidad de Sevilla Sevilla, 2019

#### Proyecto Fin de Carrera: ESTUDIO, DISEÑO Y OPTIMIZACIÓN DE UN GENERADOR DE OLAS

Autor: Juan Reyes de la Vega

Tutor: Miguel Ángel Herrada

El tribunal nombrado para juzgar el Proyecto arriba indicado, compuesto por los siguientes miembros:

Presidente:

Vocales:

Secretario:

Acuerdan otorgarle la calificación de:

Sevilla, 2019

El Secretario del Tribunal

*A mi familia A mis maestros*

### **Resumen**

<span id="page-8-0"></span>En el presente trabajo se aborda el estudio, diseño y optimización de un generador de olas artificiales. En primer lugar, se realiza un breve resumen de los principales métodos desarrollados hasta la fecha. El punto de partida de nuestro diseño es la combinación de tecnologías existentes basadas en el arrastre de un sólido sumergido a lo largo de una laguna artificial.

El problema se construye sobre un modelo bidimensional. En primer lugar, se identifica y relaciona los principales parámetros que influyen en la generación de la ola y en las propiedades de la misma. El procedimiento heurístico se modifican las variables implicadas en el problema. Finalmente, éstos se evalúan mediante una función objetivo en busca de la configuración más satisfactoria.

Por último, se han comparado el comportamiento de este fenómeno a través de una simulación física en el laboratorio, para validar los resultados obtenidos en el modelo computacional.

### **Abstract**

<span id="page-9-0"></span>This paper deals with the study, design and optimization of an artificial wave generator. First, a brief summary of the main methods developed to date is made. The starting point of our design is the combination of existing technologies based on the dragging of a submerged solid along an artificial lagoon.

The problem is built on a two-dimensional model. First, the main parameters that influence the generation of the wave and its properties are identified and related. The heuristic procedure modifies the variables involved in the problem. Finally, these are evaluated by an objective function in search of the most satisfactory configuration.

Finally, the behavior of this phenomenon has been compared through a physical simulation in the laboratory, to validate the results obtained in the computational model.

# Índice

<span id="page-10-0"></span>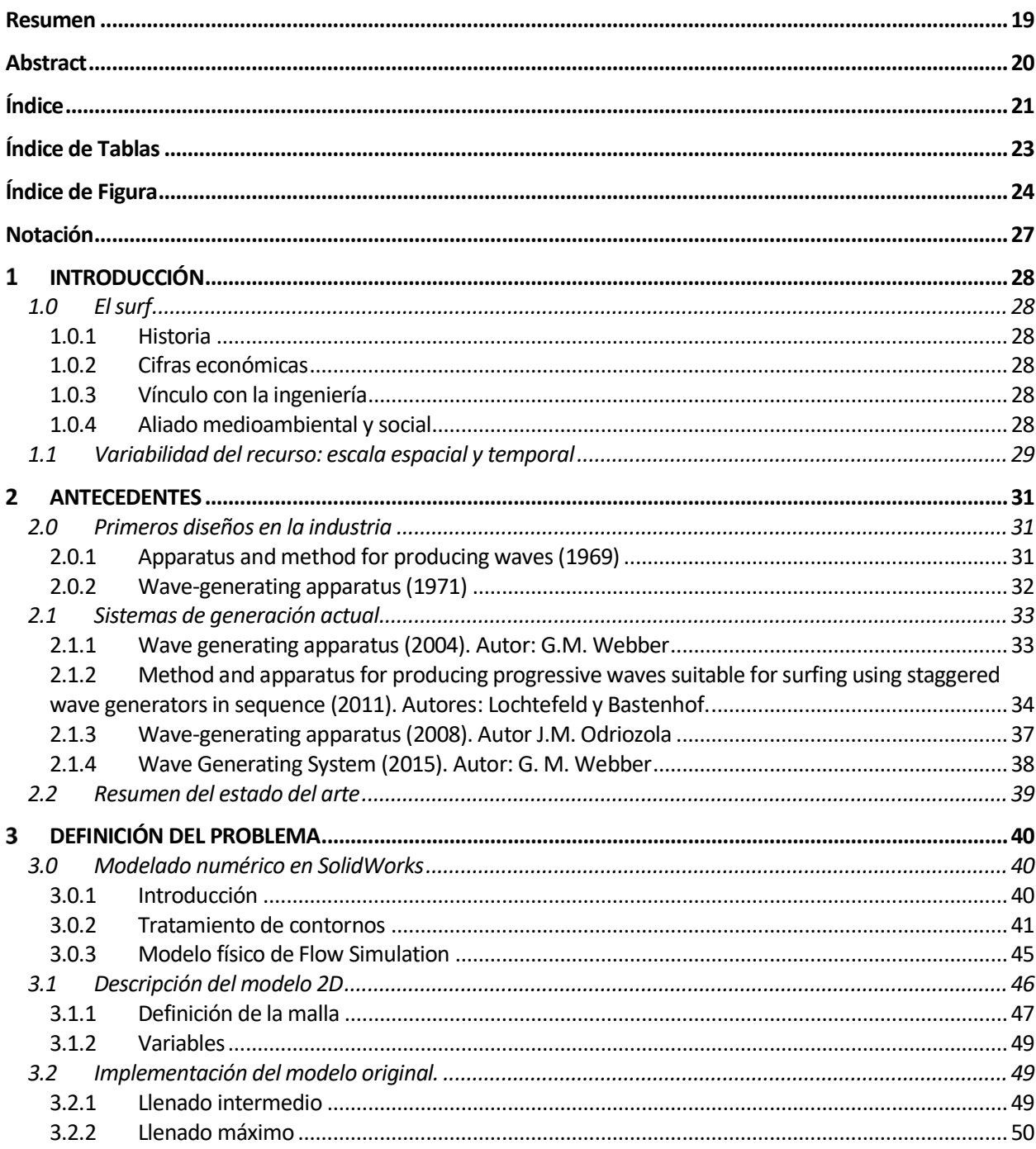

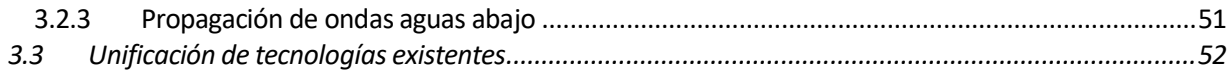

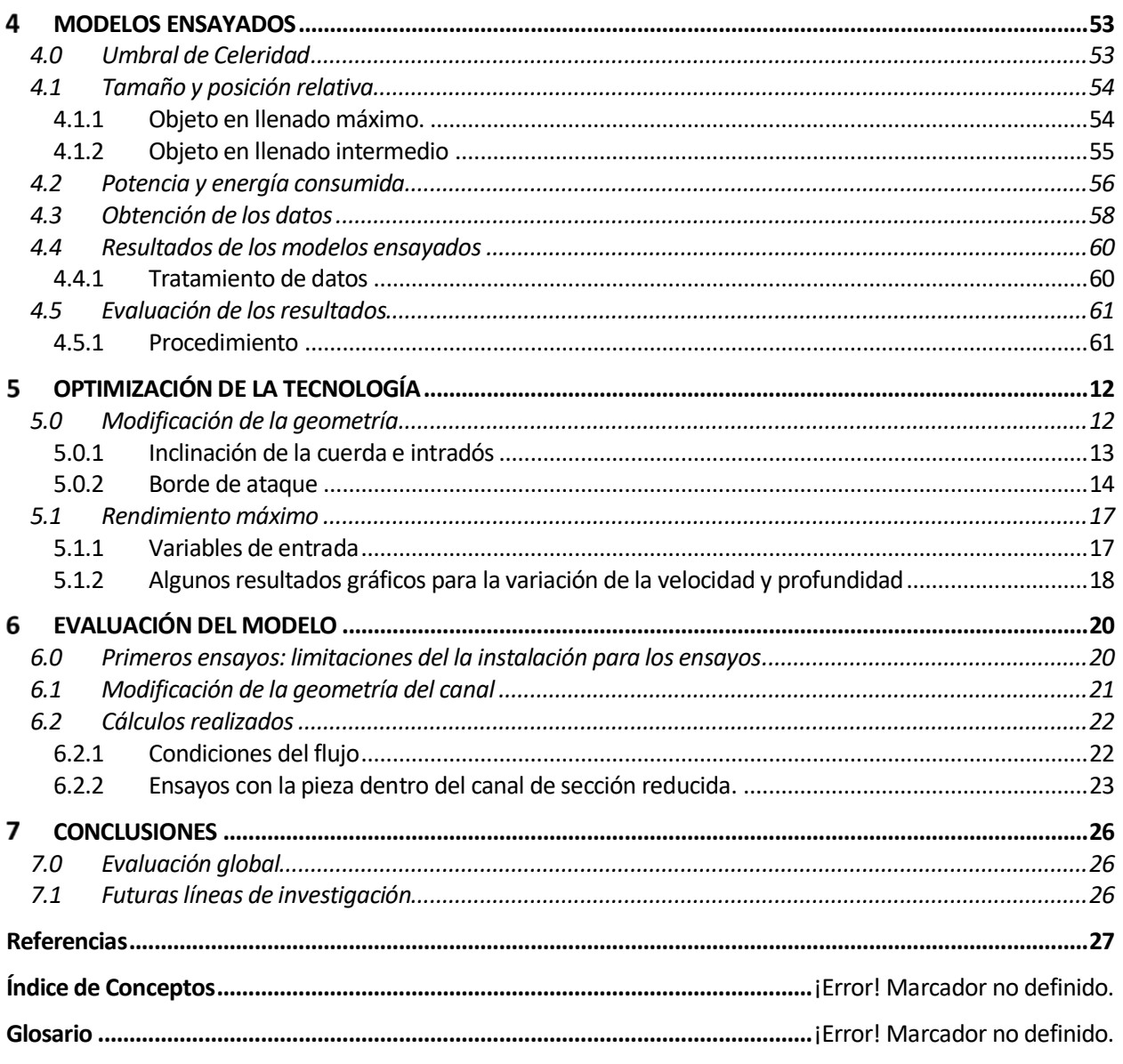

# **ÍNDICE DE TABLAS**

<span id="page-12-0"></span>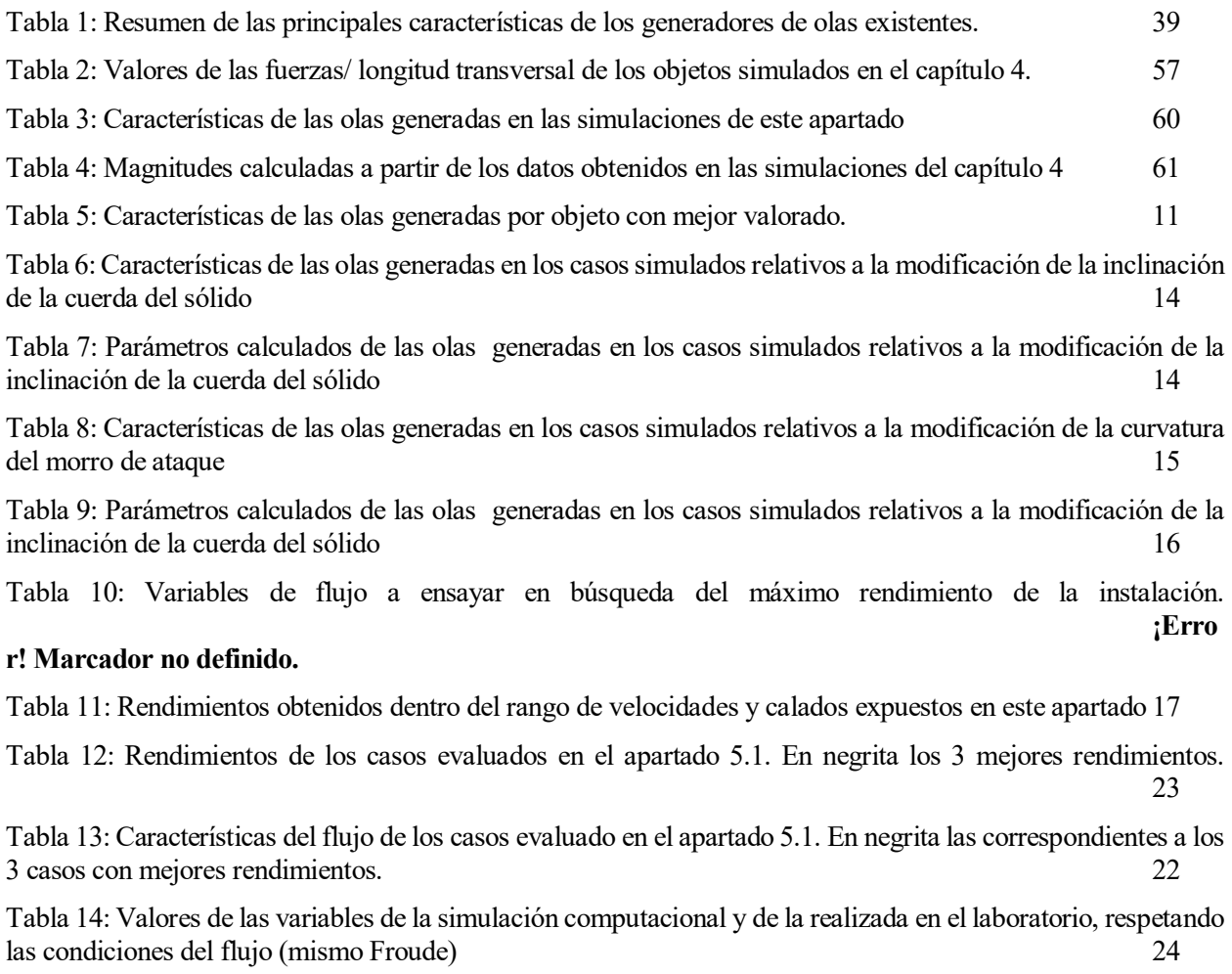

## **ÍNDICE DE FIGURA**

<span id="page-13-0"></span>[1. Piscina de olas de tipo tanque de descarga con piscina de planta regular \(1969\). Obtenido de \[1\] ZUERCHER,](#page-20-3)  [L. G., Apparatus and method for producing waves, Netherlands, NL6816915A, 1969-12-30.](#page-20-3) 31

[2. Sección transversal del tanque de descarga. Obtenido de \[1\] ZUERCHER, L. G., Apparatus and method for](#page-21-1)  [producing waves, Netherlands, NL6816915A, 1969-12-30.](#page-21-1) 32

[3. Generador de olas de tipo pistón con laguna asimétrica de planta irregular. Obtenido de \[2\] BARR, D. W.,](#page-21-2)  [Wave-generating apparatus, United States, US3557559A, 1971-01-26.](#page-21-2) 32

[4. Generador con tecnología "foil" en piscina circular. Obtenido de \[3\] WEBBER, G. M.,](#page-22-2) Wave generating [apparatus,United States, US8042200B2, 2004-12-09.](#page-22-2) 33

[5. Sección de la piscina circular. Obtenido de \[3\] WEBBER, G. M.,](#page-23-1) Wave generating apparatus,United States, [US8042200B2, 2004-12-09.](#page-23-1) 34

[6. Sistema de generación de olas por superposición. Obtenido de \[4\] J. LOCHTEFELD, T.-](#page-23-2) BASTENHOF, D., [Method and apparatus for producing progressive waves suitable for surfing using staggered wave generators in](#page-23-2)  [sequence, United States, US10233660B2, 2017-01-30.](#page-23-2) 34

[7. Sección transversal: Generación por empuje neumático. Obtenido de \[4\] J. LOCHTEFELD, T.-](#page-24-0) [BASTENHOF, D., Method and apparatus for producing progressive](#page-24-0) waves suitable for surfing using staggered [wave generators in sequence, United States, US10233660B2, 2017-01-30.](#page-24-0)

[8. Sección transversal: Generación por descarga en cámara independiente. Obtenido de \[4\] J. LOCHTEFELD,](#page-24-1)  T.- [BASTENHOF, D., Method and apparatus for producing progressive waves suitable for surfing using](#page-24-1)  [staggered wave generators in sequence, United States, US10233660B2, 2017-01-30.](#page-24-1) 35

[9. Sección: Generación por empuje mecánico oscilatorio. Obtenido de \[4\] J. LOCHTEFELD, T.-](#page-25-0) [BASTENHOF, D., Method and apparatus for producing progressive waves suitable for surfing using staggered](#page-25-0)  [wave generators in sequence, United States, US10233660B2, 2017-01-30.](#page-25-0) 36

[10. Algunas de las configuraciones geométricas en planta propuestas. \[4\] J. LOCHTEFELD, T.-](#page-25-1) BASTENHOF,

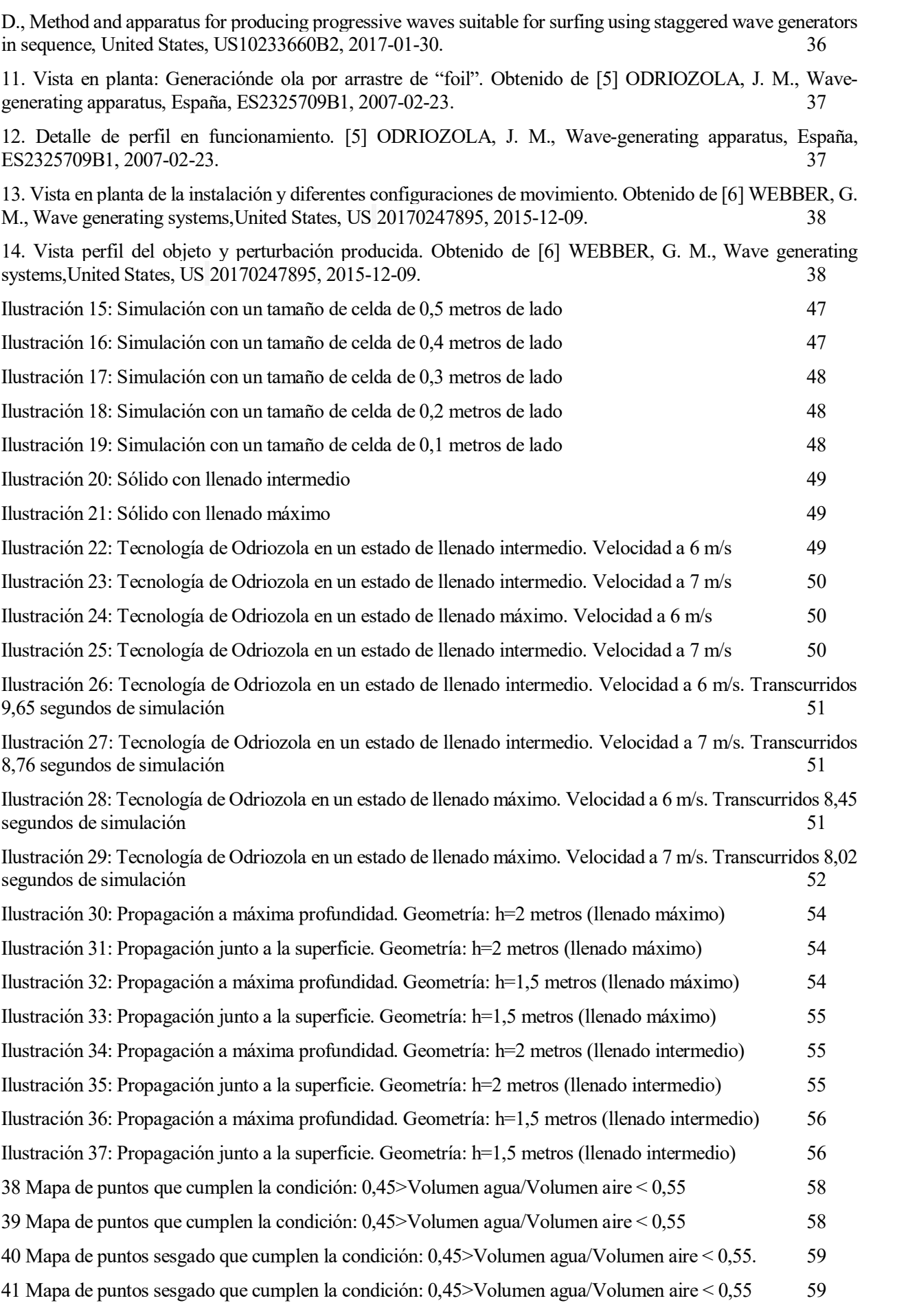

[Ilustración 42: Simulación del objeto cuya geometría y tamaño ofrece mejor valoración según la función objetivo](#page-52-0) [11](#page-52-0) [Ilustración 43: Simulación de geometría inalterada](#page-54-1) 13 [Ilustración 44: Simulación con inclinación nula de la cuerda](#page-54-2) 13 [Ilustración 45: Simulación con la inclinación de la cuerda a -10º](#page-54-3) 13 [Ilustración 46: Modificación del borde de ataque. Curvatura suave](#page-56-0) 15 [Ilustración 47: Modificación del borde de ataque. Curvatura fuerte.](#page-56-1) 15 [Ilustración 48: Geometría mejor valorada a través de la función objetivo](#page-57-0) 16 [Ilustración 49: Velocidad de propagación 7 m/s. Profundidad de 3 m.](#page-59-1) 18 [Ilustración 50: Velocidad de propagación 8 m/s. Profundidad de 3 m.](#page-59-2) 18 [Ilustración 51: Velocidad de propagación 9 m/s. Profundidad de 3 m.](#page-59-3) 18 [Ilustración 52: Pieza construida y colocada dentro del canal del laboratorio en reposo.](#page-61-2) 20 [Ilustración 53: Reducción de la sección del canal del laboratorio.](#page-62-1) 21 [Ilustración 54: Dimensiones de la pieza construida dentro del canal en funcionamiento.](#page-64-1) 23 [Ilustración 55: Profundidad límite a la que aparecen fenómenos de resalto: 12cm \(análogo a 6 metros en el](#page-65-0)  [modelo\)](#page-65-0) 24 Ilustración 56: Ensayo laboratorio 14 cm profundidad (Asociada a una profundidad de 7 metros en el modelo).

**¡Erro**

#### **r! Marcador no definido.**

## **Notación**

<span id="page-16-0"></span>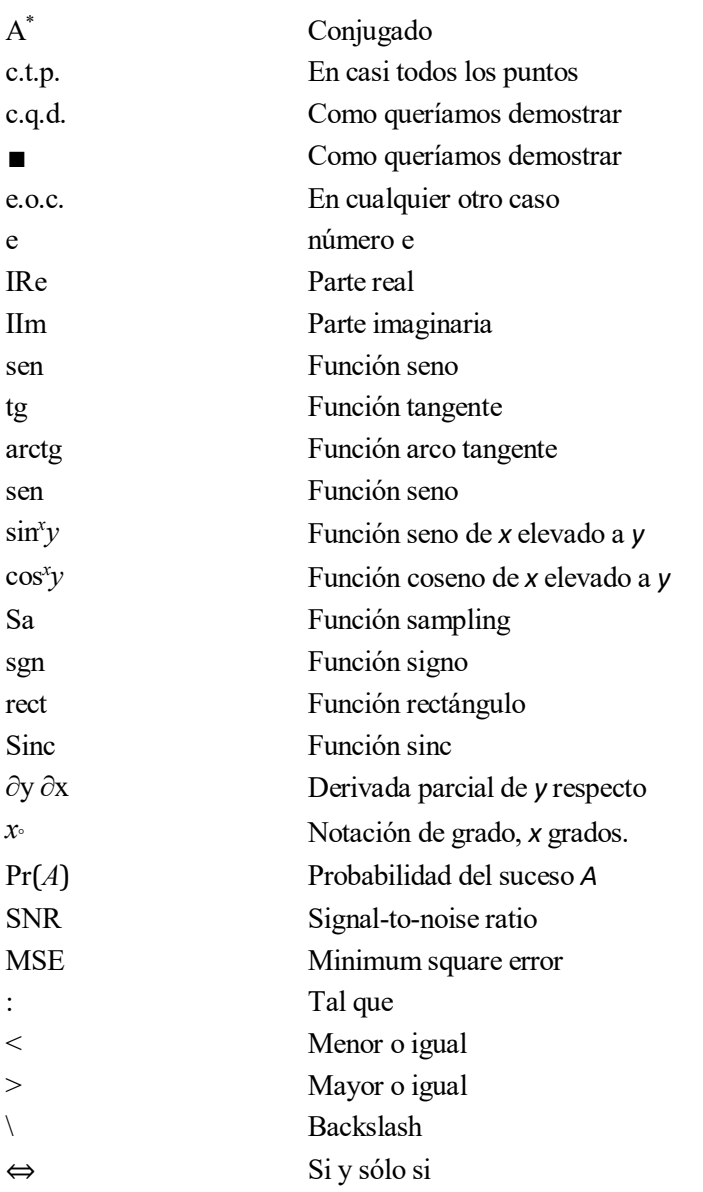

# **INTRODUCCIÓN**

*La verdad tranquiliza, pero sólo se aprende dudando*

*- Anónimo -*

#### <span id="page-17-1"></span><span id="page-17-0"></span>**1.0 El surf**

#### <span id="page-17-2"></span>**1.0.1 Historia**

l surf es un deporte del que se tiene constancia desde hace más de 500 años en las islas de Polinesia. El explorador inglés James Cook llegó a las islas Hawái en 1778 siendo él junto a los miembros de su tripulación las primeras personas de la cultura occidental en tomar contacto con dicho deporte. Durante el colonialismo las culturas autóctonas fueron reprimidas y el surf pasó a perder auge. Hasta el siglo XX permaneció en estado de hibernación, sin embargo, con la afluencia de turistas y militares estadounidenses en Hawái volvió a cobrar popularidad, esta vez expandiéndose por costas de todo el mundo. E

#### <span id="page-17-3"></span>**1.0.2 Cifras económicas**

Se calcula que aproximadamente de 10 a 17 millones de personas en el mundo practican surf habitualmente (Buckley, 2002a). De las cuales, se estima que 2.5 millones lo hacen en Australia, 3.5 en Estados Unidos, 2 millones en Japón, 2.5 millones en Sudamérica y 1.5 millones en Europa (Atkins, 1997; Lazarow et al., 2007). Buckley (2002a), calculó una tasa de crecimiento anual de la actividad que ronda el 12-16%. En la actualidad la riqueza derivada de este deporte puede valorarse aproximadamente en 50 mil millones US\$ cada año.

#### <span id="page-17-4"></span>**1.0.3 Vínculo con la ingeniería**

Sin embargo, las aportaciones de este deporte no pueden ser únicamente medidas en términos económicos. En el ámbito de la ingeniería y planificación costera, el surf ha ido ganando cierta relevancia, debido en parte a la necesidad de compatibilizar los usos y actuaciones tradicionales con los requisitos de este nuevo sector en auge. Así como la tecnología empleada en todo el material deportivo desarrollada desde sus inicios.

#### <span id="page-17-5"></span>**1.0.4 Aliado medioambiental y social**

A su vez, debido al implícito contacto con la naturaleza que experimentan los aficionados, así como el poder mediático de los profesionales, se ha generado desde un punto de vista medioambiental un gran apoyo y difusión en la protección de ecosistemas marinos y costeros.

Para finalizar he de mencionar la predisposición al acercamiento desinteresado entre diversas culturas que ha facilitado la práctica del mismo.

#### <span id="page-18-0"></span>**1.1 Variabilidad del recurso: escala espacial y temporal**

Para dotar al lector no familiarizado con el suf, veo oportuno introducir brevemente algunos conceptos. En primer lugar, se exponen las principales variables que intervienen en la evaluación de este recurso.

El recurso "surf" es difícil de parametrizar y valorar, ya que son numerosas las variables que intervienen en la calidad de las condiciones del entorno para la práctica del este deporte. Las principales variables son:

- La altura de ola
- El periodo
- La batimetría
- La dirección del oleaje
- El viento
- La marea
- La temperatura del agua y el clima
- Horas de luz

Una vez expuestas estas variables, será de gran interés proporcionar un orden de magnitud temporal (anual) en relación a la garantía de unas buenas condiciones para hacer surf.

Recientes estudios han logrado evaluar con gran acierto este recurso, permitiendo la valoranción espacial (rompientes, playas, regiones…) dentro de un marco temporal (estacional, interanual…).

Las metodologías empleadas se traducen en resultados de gran interés para sectores vinculados directamente e indirectamente con el surf.

Por ejemplo, según el estudio elaborado por Antonio Espejo Hermosa, «Variabilidad espacial y temporal del recurso Surf» *Tesis Doctoral, ISBN: 978-84-695-0475-8* , 2011. Dirigida por Iñigo Losada Rodríguez y Fernando Javier Méndez Incera. Mediante un análisis local (exclusivo de la rompiente en estudio). Las condiciones para el surf idóneas en Mundaka, un "spot" referente a escala mundial, se producen un 32.63% del tiempo anual.

A su vez para la zona de Santander y empleando un análisis regional (unos 30 km a lo largo de la costa cantábrica), las condiciones idóneas se dan un 75% del tiempo a lo largo del año.

Ambas zonas mencionadas se ubican en el mar cantábrico, característico por la frecuencia de sus fuertes marejadas. Sin embargo, como hemos mencionado anteriormente, no sólo basta con grandes olas para que se desarrollen unas buenas condiciones para surfear.

La ventaja principal con la que cuenta la zona de Santander es la diversidad en la orientación de playas. Esto permite una mayor flexibilidad de las condiciones en dos aspectos prioritarios:

- En primer lugar, si el tamaño de la ola que se aproxima a la costa es demasiado grande, gracias a fenómenos de difracción, la ola reducirá su tamaño en playas menos expuestas al oleaje.
- En segundo lugar, atendienderemos a otra variable de gran relevancia, el viento. En el caso de que lo hubiera, será mejor que sople en la dirección perpendicular a la playa, en el sentido tierra-mar "offshore" ya que reduce el espectro de oleaje dando unas condiciones más limpias para el surf "glassy"; al tener playas con distintas orientaciones es mas probable que encontremos una que maximice la condición expuesta.

Esta característica propia de accidentes geográficos como cabos, penínsulas e islas. Como por ejemplo Peniche, Sagres o las Islas Canarias propocionando una gran regularidad en las condiciones satisfactorias de surf. De este modo podemos tomar esta cifra como paradigma en cuanto a garantías del recurso.

Las cifras obtenidas anteriormente son de gran interés. Aun así, para completar el recurso surf hay que exponer otro fenómeno que ha dificultado la práctica de este deporte y que clarifica la relevancia que supondría la instalación de piscinas con olas artificiales.

La masificación de las playas en los últimos años, un hecho que sigue en aumento ha deteriorado su práctica en un plano tanto deportivo (menor número de olas por surfista) como en un plano de seguridad (mayor aumento de accidentes).

En una sesión de surf satisfactoria un aficionado puede coger entre 10 y 15 olas.

Debido a estos números poco alentadores, desde la década de los setenta, se han presentado diversos prototipos para generar olas artificiales que repasaremos a continuación.

## 2 ANTECEDENTES

<span id="page-20-0"></span>n el presente capítulo se resume brevemente las principales tecnologías que han sido desarrolladas para generar olas para practicar el surf, excluyendo los generadores de olas propios de los laboratorios de hidráulica. En cada caso se expondrá su funcionamiento, así como un breve resumen de sus características The presente capítulo se resume brevemente las principales tecnologías que han sido desarrolladas para generar olas parámetros el surf, excluyendo los generadores de olas propios de los laboratorios de hidráulica. En cada generación.

#### <span id="page-20-1"></span>**2.0 Primeros diseños en la industria**

Desde finales de los años sesenta coicidiendo con la popularización del surf se han diseñado diversos métodos para generar olas con el fin de practicar este deporte.

Los sistemas generadores de olas destinados en particular a la práctica del surf presentan una complejidad añadida con respecto a otros sistemas o aparatos de generación de olas.

#### <span id="page-20-2"></span>**2.0.1 Apparatus and method for producing waves (1969)**

Esta patente fue registrada en los Estados Unidos en el año 1969. Es la primera en lo referente a piscinas de olas artificiales.

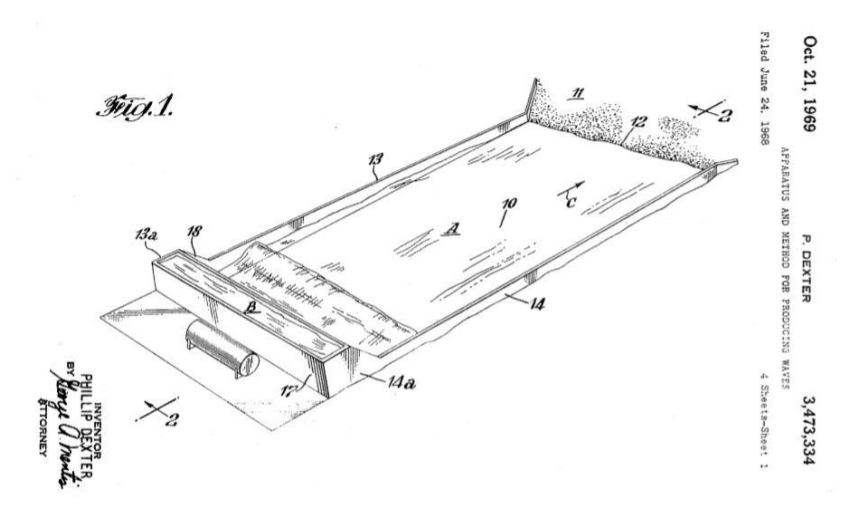

<span id="page-20-3"></span>1. Piscina de olas de tipo tanque de descarga con piscina de planta regular (1969). Obtenido de [1] ZUERCHER, L. G., Apparatus and method for producing waves, Netherlands, NL6816915A, 1969-12-30.

El funcionamiento de esta instalación se basa en la descarga del tanque que se ubica en la cabeza de la piscina. Esta descarga produce una sobrepresión en el agua conlindante a la compuerta, elevando la altura de la misma y formando un frente de onda que se propaga por una balsa de fondo fijo y márgenes de alivio

#### Oct. 21, 1969 3.473.334 P. DEXTER

APPARATUS AND METHOD FOR PRODUCING WAVES Filed June 24, 1968 4 Sheets-Sheet 3

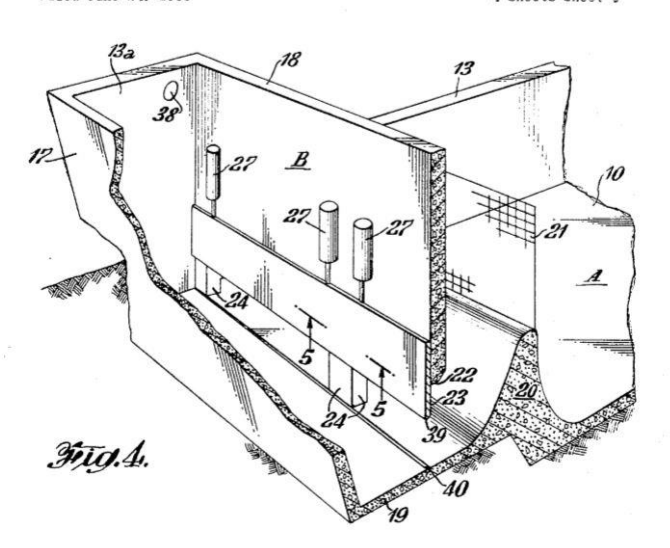

<span id="page-21-1"></span>2. Sección transversal del tanque de descarga. Obtenido de [1] ZUERCHER, L. G., Apparatus and method for producing waves, Netherlands, NL6816915A, 1969-12-30.

Tal y como se aprecia en la figura, esta instalación dispone de unas compuertas de descarga cuya velocidad de apertura es de 0.76 m/s, y un tiempo de apertura de 2.36 segundos.

Según la patente registrada esta máquina podía generar olas de hasta 1.5 metros, sin embargo, no queda constancia del número de olas que podía generar en 1 hora.

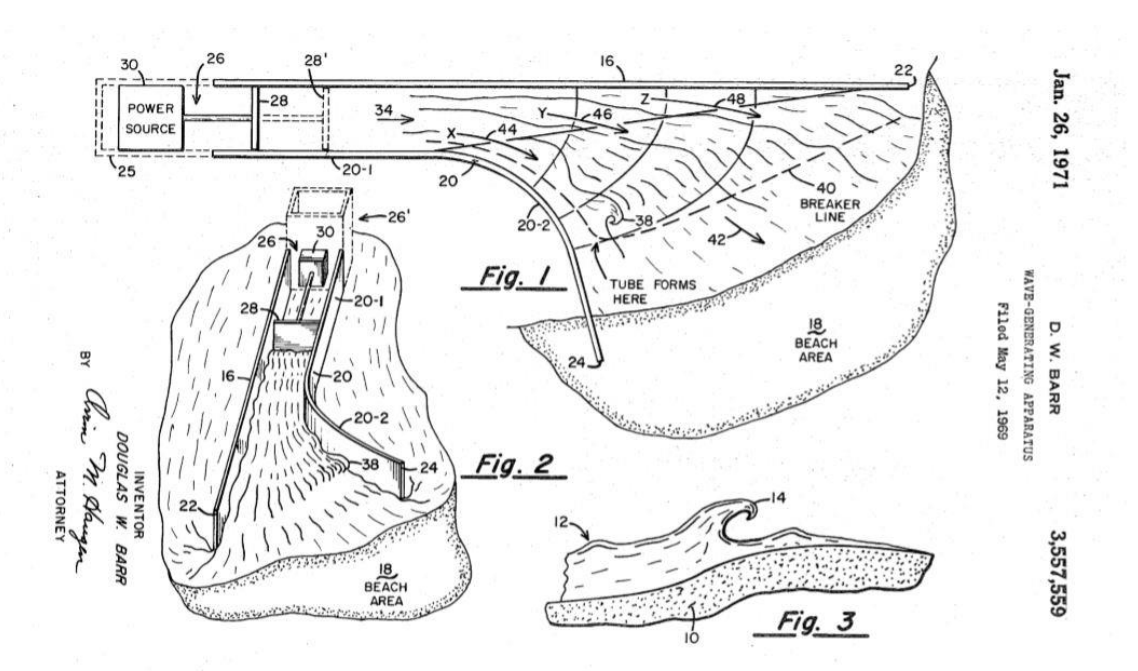

#### <span id="page-21-0"></span>**2.0.2 Wave-generating apparatus (1971)**

<span id="page-21-2"></span>3. Generador de olas de tipo pistón con laguna asimétrica de planta irregular. Obtenido de [2] BARR, D. W., Wave-generating apparatus, United States, US3557559A, 1971-01-26.

Este generador patentado en 1971 se basaba en un piston hidráulico que empujaba el agua a través de un canal

acotado por dos muros paralelos que iba progresivamente ensanchando hasta llegar a la orilla, guiándo de este modo el frente de onda. Este sistema proporcionaba un generador que podía instalarse en lagos de fondo arenoso variable como en piscinas de fondo fijo.

Este sistema sistema permitía que la misma ola pudiera ser utilizada (simultáneamente) por surfistas de mayor y menor experiencia, colocándolos junto a la zona X y Z, respectivamente, ambas definidas en la Fig. 1 junto a los muros. A su vez, una de las principales características que ofrecía era el control cuasi-independiente sobre las características de la ola (periodo, altura). La profundidad máxima del canal era de 5 metros y la amplitud de la rompiente en la orilla de 62 metros. Esta instalación estaba diseñada a máxima potencia para generar olas de 2.1 metros cada 10 segundos.

#### <span id="page-22-0"></span>**2.1 Sistemas de generación actual**

La generación de olas no se limita a producir una perturbación en el agua y propagarla hasta su rotura, debido a las características específicas que demandan sus practicantes. Por una parte, la ola debe ser alta y preferiblemente dinámica, es decir, desplazarse hacia adelante. Además, la ola debe desplazarse con bastante velocidad, y a ser posible rompiendo gradualmente, es decir, presentando una zona no rompiente y una zona rompiente.

Las olas surfeables al ser relativamente altas y rápidas (transportadoras de una elevada energía). Por tanto, el consumo eléctrico requerido por los sistemas generadores de olas surfeables es muy alto, con frecuencia convirtiendo dichos sistemas en económicamente inviables en la práctica. En los sistemas generadores de olas conocidos en el estado de la técnica suele intentarse aumentar la viabilidad económica de los sistemas incrementando el número de olas por unidad de tiempo que es capaz de generar el sistema, ya que ello permitiría al sistema ser utilizado por un mayor número de usuarios a lo largo del tiempo y por tanto aumentar los ingresos por la explotación del sistema.

#### <span id="page-22-1"></span>**2.1.1 Wave generating apparatus (2004). Autor: G.M. Webber**

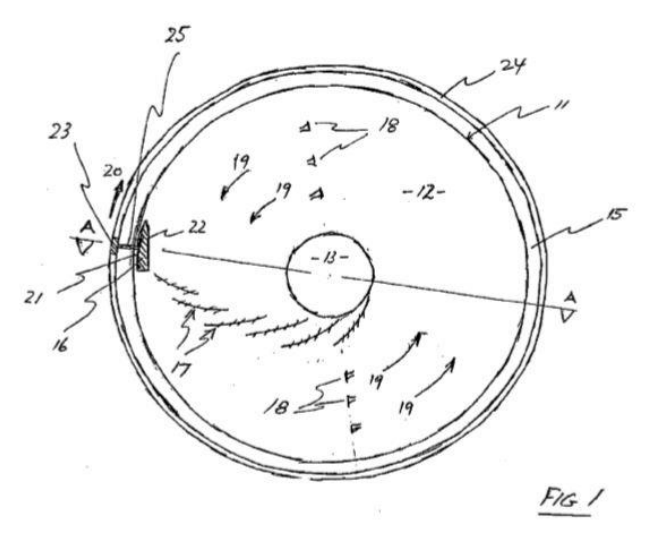

<span id="page-22-2"></span>4. Generador con tecnología "foil" en piscina circular. Obtenido de [3] WEBBER, G. M., Wave generating apparatus,United States, US8042200B2, 2004-12-09.

Este diseño fue patentado en 2004 por el australiano Gregory Mark Webber. Hubo dos grandes innovaciones en esta patente respecto a sus antecesoras. El cuerpo que genera la ola y la geometría circular de la piscina. El cuerpo, se mueve junto a la ola que produce en el borde exterior de la piscina. Esta ola, tal y como se aprecia en la figura se propaga formando una espiral debido a la refracción hasta llegar a la orilla ubicada en el centro de la instalación.

 $2<sub>5</sub>$ 

<span id="page-23-1"></span>5. Sección de la piscina circular. Obtenido de [3] WEBBER, G. M., Wave generating apparatus,United States, US8042200B2, 2004-12-09.

Debido al carácter estacionario del movimiento uniforme circular, esta piscina tiene el inconveniente de generar una corriente en la misma dirección del movimiento, reduciendo su rendimiento. Para ello puede limitarse la relación olas/perímetro reduciendo el número de cuerpos o bien aumentando el diámetro de la instalación. Otra alternativa es colocar inyectores (correspondientes al 18 de las Fig. 1 y 2) que impulsen la corriente en dirección opuesta al movimiento del generador. De aumentar el poder de impulsión de los inyectores y generar una corriente en el sentido inverso de las olas, se incrementa el tamaño de la ola producida.

La patente se inclina por introducir inyectores. En una piscina en la que se estén generando 8 olas para obtener unas condiciones de quietud en la corriente sin los inyectores se necesitaría una piscina de 500 metros de diámetro, frente a los 120 que puede permitirse una que emplee a los mismos.

Esta instalación consume 7000 Kwh y no se han construido piscinas de este tipo.

#### <span id="page-23-0"></span>**2.1.2 Method and apparatus for producing progressive waves suitable for surfing using staggered wave generators in sequence (2011). Autores: Lochtefeld y Bastenhof.**

Esta tecnología introdujo como novedad la división en cámaras de generación independes. Esto permite aumentar la frecuencia de con la que se producen las olas con respecto al sistema que se propuso en el sistema de 1969.

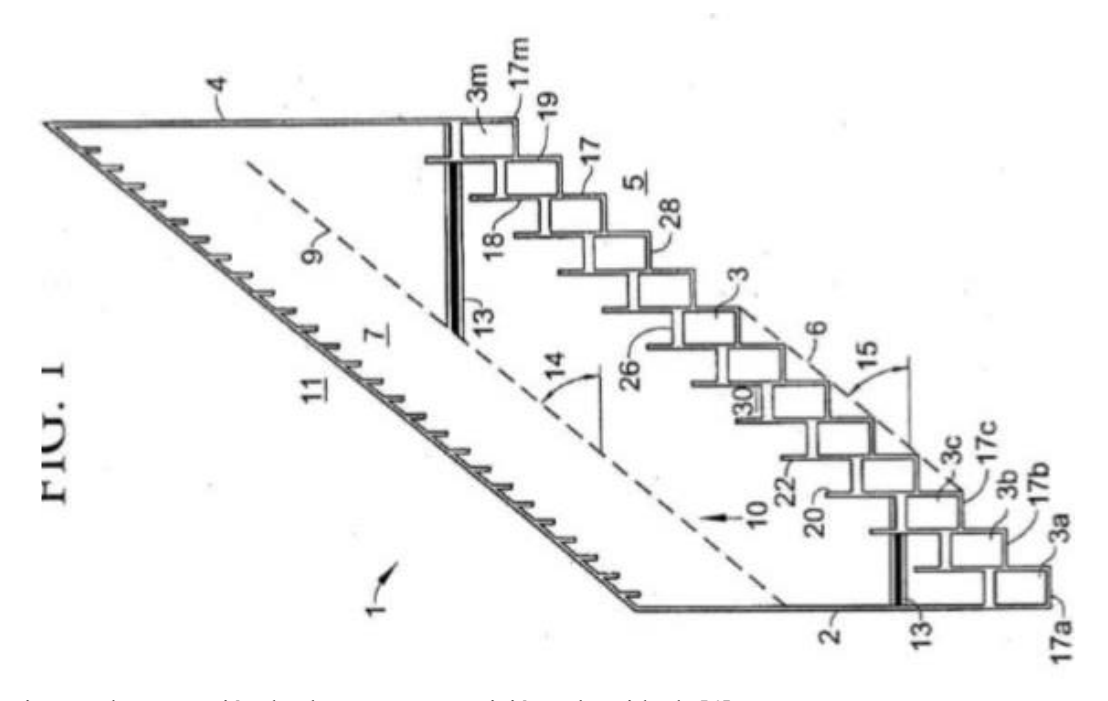

<span id="page-23-2"></span>6. Sistema de generación de olas por superposición. Obtenido de [4] J. LOCHTEFELD, T.- BASTENHOF, D., Method and apparatus for producing progressive waves suitable for surfing using staggered wave

generators in sequence, United States, US10233660B2, 2017-01-30.

La discretización durante la formación de la ola permite jugar con diferentes intervalos de tiempo en los que se activan las sub-olas permitiendo generar una gran variedad de tipos de ola resultante. Esta característica es única y ha sido muy valorada entre los usuarios.

Esta patente también recoge como novedad tres mecanismos de generación de las sub-olas, los cuales se exponen a continuación.

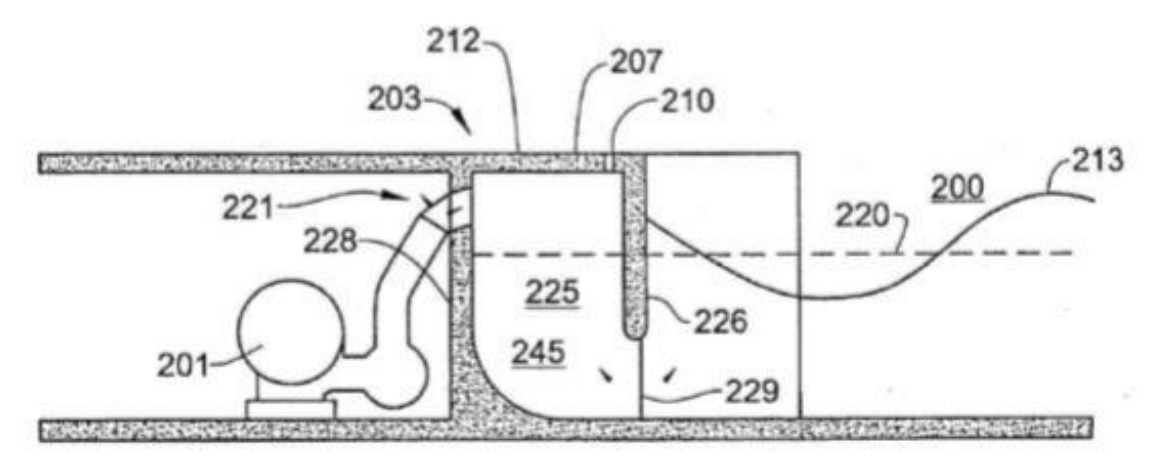

<span id="page-24-0"></span>7. Sección transversal: Generación por empuje neumático. Obtenido de [4] J. LOCHTEFELD, T.- BASTENHOF, D., Method and apparatus for producing progressive waves suitable for surfing using staggered wave generators in sequence, United States, US10233660B2, 2017-01-30.

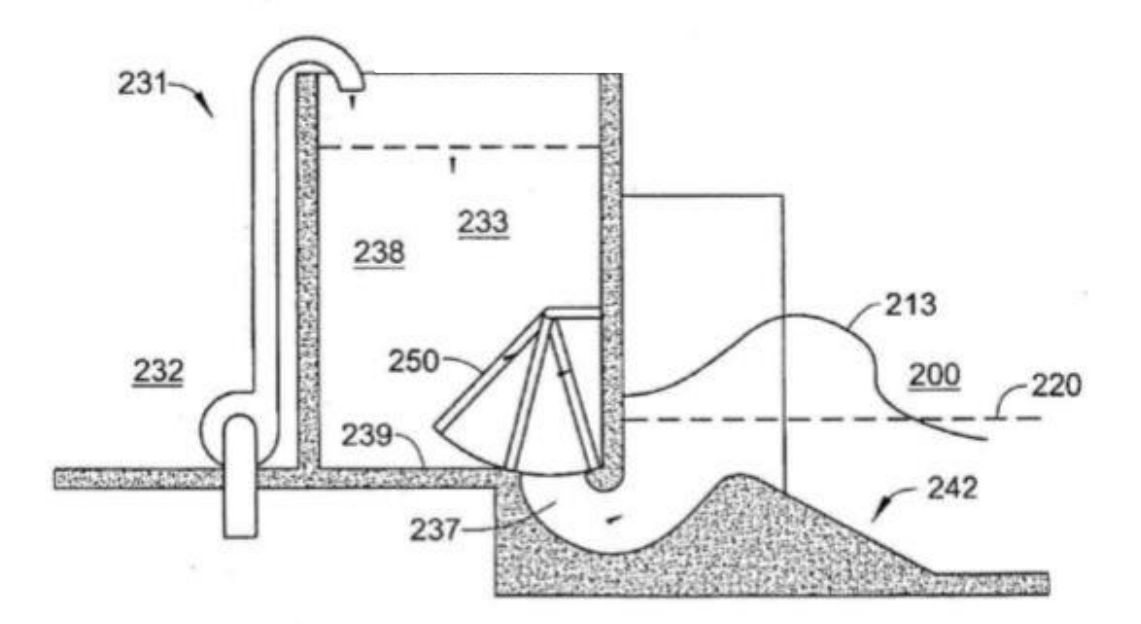

<span id="page-24-1"></span>8. Sección transversal: Generación por descarga en cámara independiente. Obtenido de [4] J. LOCHTEFELD, T.- BASTENHOF, D., Method and apparatus for producing progressive waves suitable for surfing using staggered wave generators in sequence, United States, US10233660B2, 2017-01-30.

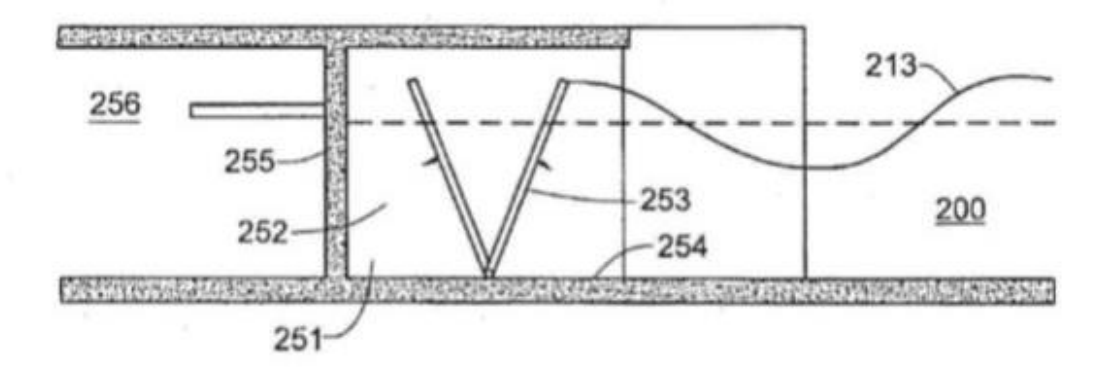

<span id="page-25-0"></span>9. Sección: Generación por empuje mecánico oscilatorio. Obtenido de [4] J. LOCHTEFELD, T.- BASTENHOF, D., Method and apparatus for producing progressive waves suitable for surfing using staggered wave generators in sequence, United States, US10233660B2, 2017-01-30.

Las olas generadas por esta tecnología dependen de la configuración en la que se orienten los compartimientos entre sí, tal y como se aprecia en la figura siguiente.

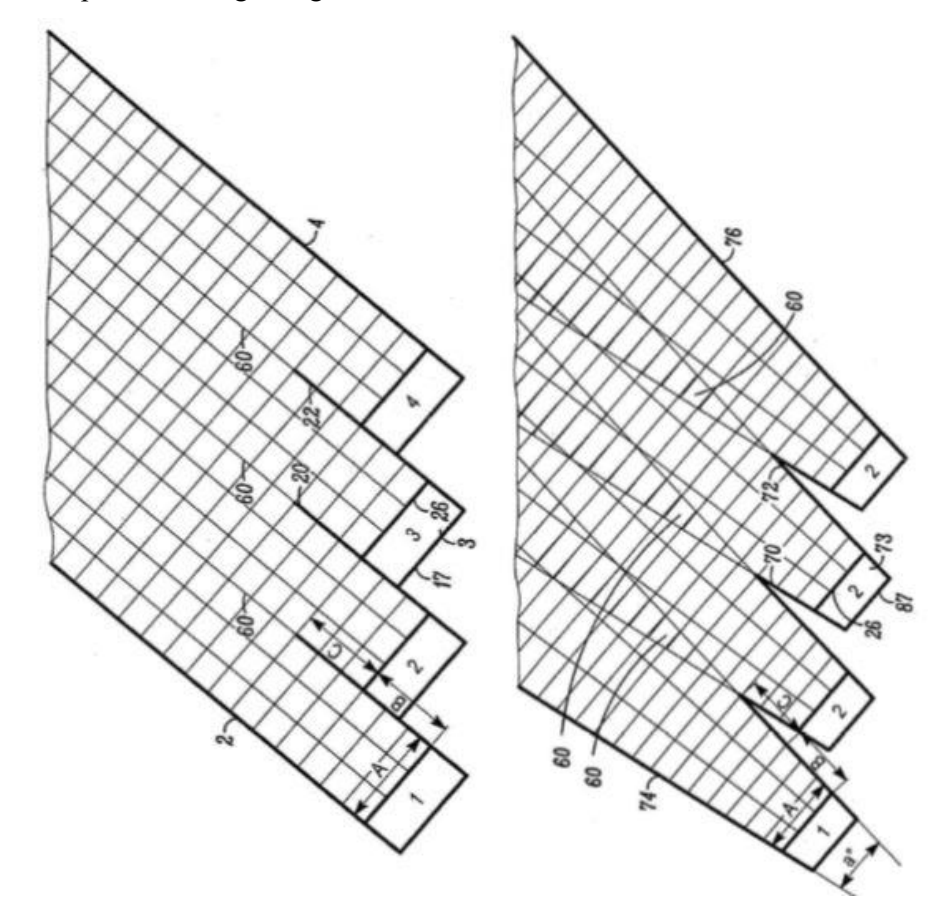

<span id="page-25-1"></span>10. Algunas de las configuraciones geométricas en planta propuestas. [4] J. LOCHTEFELD, T.- BASTENHOF, D., Method and apparatus for producing progressive waves suitable for surfing using staggered wave generators in sequence, United States, US10233660B2, 2017-01-30.

Pueden producirse olas de 1 metro hasta los 3 metros que viajan a una velocidad de 5,4 hasta los 9,4 metros por segundo. El coste de operación por hora esta proyectado entre los 200 y 300 \$. Suponiendo un coste medio de 0.12\$ el Kwh, resulta un consumo entre 1700 y 2500 kwh.

#### **2.1.3 Wave-generating apparatus (2008). Autor J.M. Odriozola**

En el año 2008 José Manuel Odriozola presenta esta patente que fue materializada por la mepresa wavegarden. El funcionamiento consiste en el diseño de una laguna artificial de batimetría controlada, en la que un objeto "foil" se arrastra sumergido por esta formando una ola artificial que se propaga hacia lados de la laguna hasta romper en las orillas.

<span id="page-26-0"></span>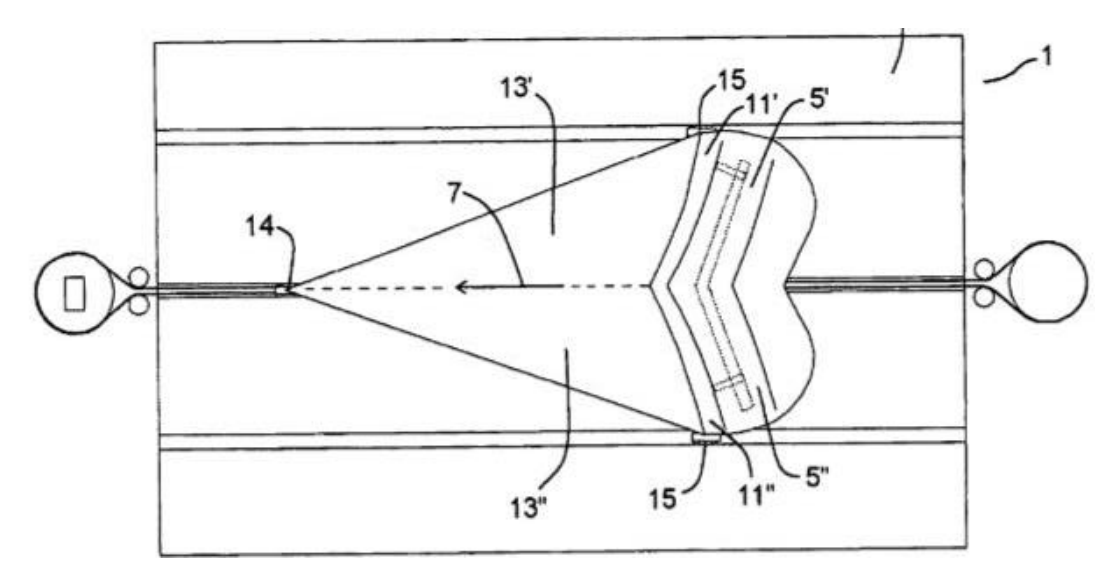

<span id="page-26-1"></span>11. Vista en planta: Generaciónde ola por arrastre de "foil". Obtenido de [5] ODRIOZOLA, J. M., Wavegenerating apparatus, España, ES2325709B1, 2007-02-23.

En 2013 Odriozola presenta el modelo definitivo de wavegarden 2.0 el cual incorporoa un nuevo diseño del foil hinchable que permite impulsar olas en ambos sentidos de la laguna, además de las dos olas que era capaz de generar hacia ambos lados. Esta modificación aumenta la eficiencia energética, así como la frecuencia en la generación de olas.

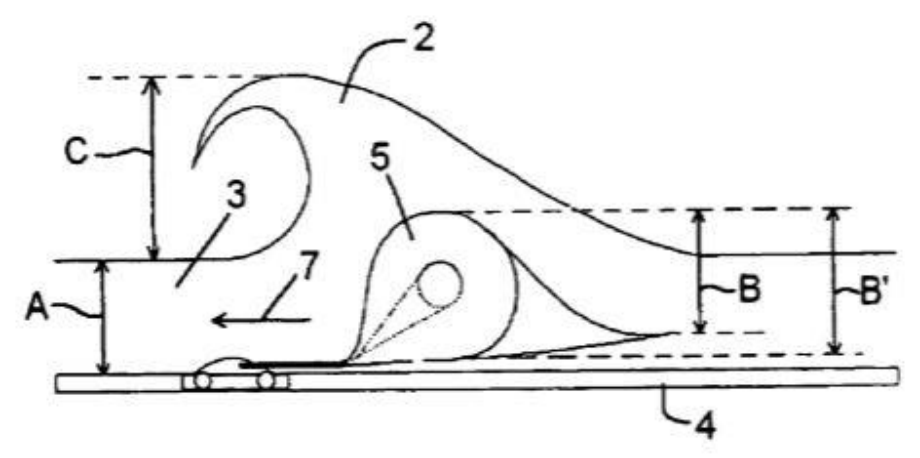

<span id="page-26-2"></span>12. Detalle de perfil en funcionamiento. [5] ODRIOZOLA, J. M., Wave-generating apparatus, España, ES2325709B1, 2007-02-23.

Este sistema permite generar una ola cuyo precio ronda los 20 €, pudiendo producir alrededor de 120 olas por hora.

#### <span id="page-27-0"></span>**2.1.4 Wave Generating System (2015). Autor: G. M. Webber**

En esta patente, Gregory Mark Webber propone un método de generación mediante el desplazamiento de un sólido semisumergido al que llama "hull" a lo largo de una piscina. A su vez, entre las características más innovadoras que propone, son las diferentes trayectorias de desplazamiento que influirían en la formación de diversas tipologías de olas que genera. Incluso propone la generación simultánea de dos frentes de ola tal y como se ve en la figura central. A su vez, el muro junto al sólido desplazado desempeña un papel reflector del que se beneficia la formación de la ola.

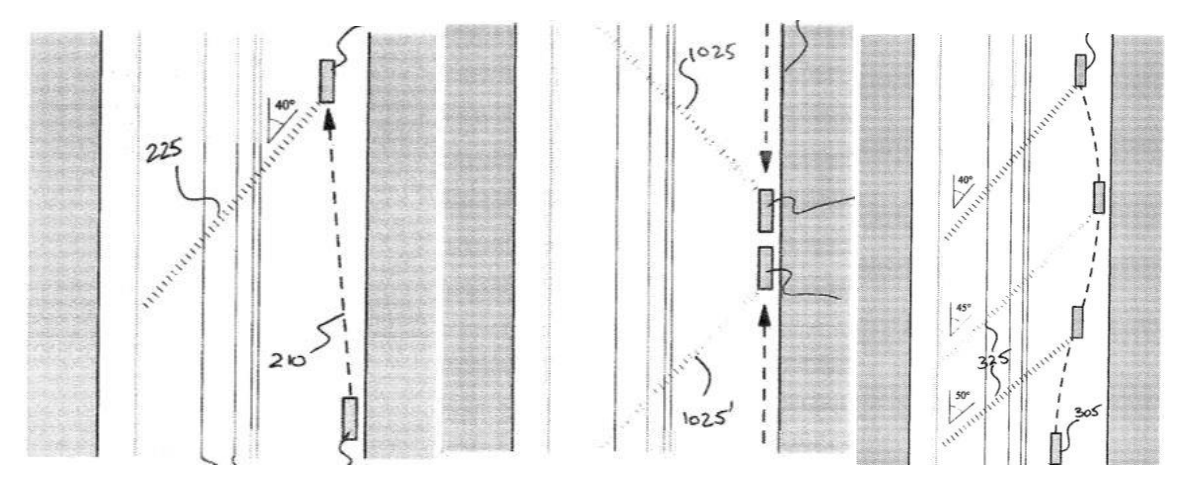

<span id="page-27-1"></span>13. Vista en planta de la instalación y diferentes configuraciones de movimiento. Obtenido de [6] WEBBER, G. M., Wave generating systems,United States, US 20170247895, 2015-12-09.

La principal característica de este sistema es donde se ubica la perturbación principal, tras el paso del objeto, tal y como se aprecia en la figura.

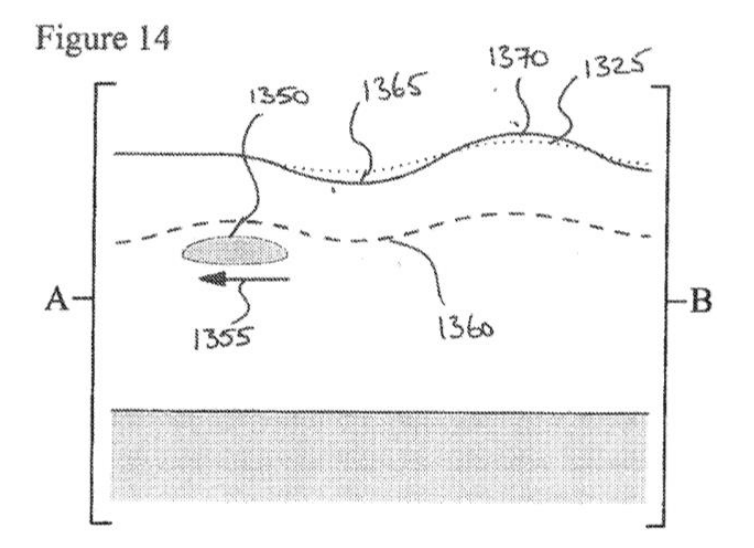

<span id="page-27-2"></span>14. Vista perfil del objeto y perturbación producida. Obtenido de [6] WEBBER, G. M., Wave generating systems,United States, US 20170247895, 2015-12-09.

#### <span id="page-28-0"></span>**2.2 Resumen del estado del arte**

A continuación, mostramos un resumen de las tecnologías empleadas hasta la fecha con las características más relevantes de cada una de ellas:

|              | Olas/hora | Coste<br>energético | Tamaño Ola | Duración ola | Correctores de<br>flujo |
|--------------|-----------|---------------------|------------|--------------|-------------------------|
| Ola discreta | 360       | $\mathcal{C}$       | $0,5-2$    | B            | N <sub>O</sub>          |
| Circular     |           | B                   | $0,5-2$    | A            | SÍ                      |
| Palas        | 720       | А                   | $0, 5 - 1$ | C            | NO                      |
| Odriozola    | 120       | B                   | $0,5-2$    | B            | N <sub>O</sub>          |
| Webber       | 60        | B                   | $0,5-2$    | B            | N <sub>O</sub>          |

Tabla 1: Resumen de las principales características de los generadores de olas existentes.

# **DEFINICIÓN DEL PROBLEMA**

<span id="page-29-0"></span>n el apartado anterior se han identificado los sistemas de generación de ola existentes hasta el momento. De entre los modelos analizados hemos escogido debido a sus propiedades (número de olas, coste energético…) el sistema desarrollado por Odriozola. A su vez, debido a su geometría, esta tecnología permite hacer un modelo bidimensional aproximado, lo cual resulta de gran utilidad a la hora de realizar un proceso de optimización en el que simulan un gran número de casos, reduciendo ostensiblemente el coste computacional de dicho proceso. E

Los objetivos de este capítulo son:

- Caracterizar los métodos de cálculo empleados por SolidWorks.
- Definir un modelo CFD
- Identificar las variables que gobiernan el problema
- Aumentar el conocimiento y repercusión de las variables implicadas
- Proponer una nueva tecnología de mayor rendimiento

#### <span id="page-29-1"></span>**3.0 Modelado numérico en SolidWorks**

#### <span id="page-29-2"></span>**3.0.1 Introducción**

El software de Dinámica de Fluidos Computacional (CFD) incluye una representación de las ecuaciones de Navier-Stokes, modelos de turbulencia y modelos de fenómenos físicos. Desde principios de los años ochenta, la complejidad de los códigos de CFD ha ido en aumento, en especial en el modelado físico, pero con un menor énfasis en la gestión de la complejidad geométrica. En paralelo, los sistemas de CAD mecánicos se han convertido en la espina dorsal del proceso de creación de productos en prácticamente todos los sectores industriales, permitiendo construir geometrías muy complejas con relativa facilidad.

En 1999, SOLIDWORKS presentó la primera versión de FloWorks, que proporcionaba por primera vez la funcionalidad de simulación de CFD dentro de un programa de CAD mecánico que usaba directamente la geometría nativa del CAD como punto de partida para el proceso de CFD. Desde entonces, ha aparecido una serie de herramientas integradas en CAD y asociadas con CAD. Estas herramientas utilizan distintas tecnologías numéricas para la CFD tradicional, desde generación de mallado hasta esquemas de diferenciación y tratamiento de paredes.

El enfoque de SOLIDWORKS Flow Simulation se basa en dos principios fundamentales:

- Uso directo de datos nativos de CAD como origen de la información de la geometría.
- Combinación de modelado de CFD en 3D completo con métodos de ingeniería más sencillos en los casos en los que la resolución de la malla es insuficiente para la simulación completa en 3D.

La tecnología de SOLIDWORKS Flow Simulation que funciona en el sistema de CAD, SOLIDWORKS, incorpora una serie de tecnologías:

- Gestión de datos de CAD
- Generación de mallado
- Solvers de CFD
- Tecnologías de modelado de ingeniería
- Procesado de resultados

#### <span id="page-30-0"></span>**3.0.2 Tratamiento de contornos**

CAD describe el modelo sólido, mientras que CFD se ocupa principalmente del espacio de flujo (el dominio de la solución menos el modelo sólido). Históricamente, para los códigos de CFD tradicionales, el espacio del fluido se crea por medio de la resta booleana del modelo sólido en el sistema de CAD y este sólido inverso se pasa a la herramienta de CFD para el mallado. Los generadores de mallado en la CFD tradicional se suelen basar en algoritmos ajustados a los sólidos. Las revisiones detalladas de los tipos básicos de geometrías de mallado se presentan en varias publicaciones (p. ej., Weatherill & Hassan, 1994, Filipiak, 1996 y Parry & Tatchell, 2008). En estos trabajos se muestra cómo las mallas ajustadas a los sólidos se han utilizado con frecuencia para resolver problemas industriales. Por regla general, para geometrías complicadas, se utilizan mallas no estructuradas, formadas por medio de la construcción de nodos distribuidos de manera irregular (ver Fig. 1).

Cuando las geometrías que se mallan son menos complejas, a menudo se pueden usar mallas estructuradas (ver Fig. 2) y estas dos estrategias de mallado se pueden combinar, con mallas estructuradas en algunas zonas secundarias (p. ej., cerca de las paredes) y mallas no estructuradas en las demás ubicaciones (ver Fig. 3). Estas mallas se pueden denominar mallas parcialmente estructuradas o parcialmente no estructuradas. Originalmente, los sistemas de CAD se desarrollaron teniendo en cuenta únicamente el diseño y no la simulación numérica. Una característica de las mallas ajustadas a los sólidos es que son muy sensibles a la calidad (con fines de simulación, no necesariamente de diseño) de la geometría de CAD. Por lo general, esas mallas se generan a partir de la generación de nodos en una superficie sólida.

A continuación, la superficie se malla por medio de la triangulación de Delaunay. Después, en función de la triangulación de la superficie, se genera la malla espacial. A menudo, es una malla con elementos tetraédricos que cumplen con el criterio de Delaunay.

En muchos casos, los defectos en la representación de la superficie requieren la intervención del usuario para resolver las ambigüedades a fin de solventar los defectos en la geometría de CAD. Además, en algunas situaciones, si la superficie se refina en exceso, el número de triángulos pequeños puede ser excesivo. Esto puede suceder en áreas que no son importantes en cuanto a simulación de flujo, ya que el algoritmo de mallado responde a elementos geométricos (radios pequeños, salientes pequeños, uniones de materiales, etc.) que requieren que el usuario efectúe correcciones.

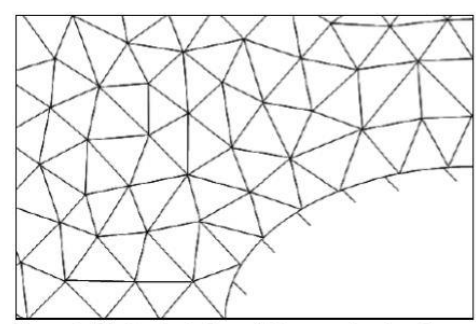

Figura 1: Malla ajustada a sólido no estructurada

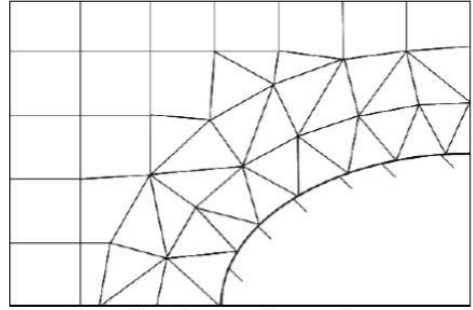

Figura 3: Combinación de malla cartesiana estructurada u malla aiustada a sólido no estructurada cerca de la pared

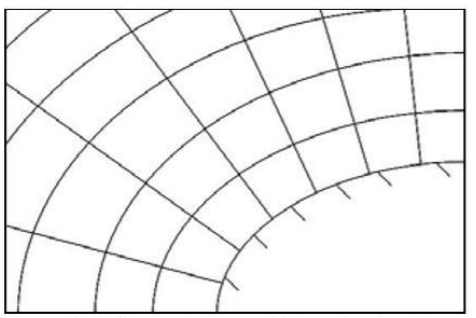

Figura 2: Malla con aletas en sólido estructurada

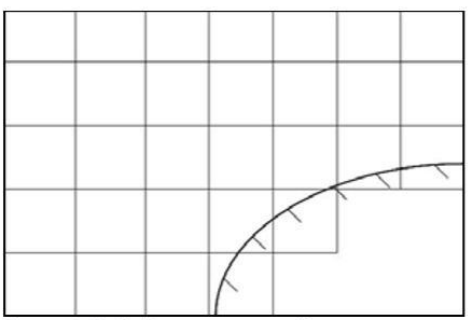

Figura 4: Malla de cuerpo sumergido cartesiana estructurada

El enfoque alternativo consiste en utilizar una malla de cuerpo sumergido, como se muestra en la Fig. 4. En este enfoque, la creación de la malla empieza de manera independiente de la geometría y las celdas pueden cruzar arbitrariamente el límite entre el sólido y el fluido. Esto permite usar una malla basada en coordenadas cartesianas, que en el caso general no puede ajustarse a los sólidos.

Este tipo de malla se puede definir como un conjunto de cuboides (celdas rectangulares) adyacentes entre sí y al contorno externo del dominio computacional, orientado a lo largo de las coordenadas Cartesianas. Los cuboides intersecados por la superficie ("celdas de corte") se tratan de manera especial, descrita más adelante, según las condiciones de contorno definidas en la superficie.

Se debe hacer notar que el enfoque de malla de cuerpo sumergido se puede implementar para elementos tetraédricos y otros tipos de elementos (ver Löhner et al., 2004), pero en lo que respecta a la precisión de la aproximación y a la facilidad de implementación, se prefieren claramente las mallas Cartesianas. Las ventajas de las mallas cartesianas se pueden resumir como sigue:

• Sencillez, velocidad y solidez del algoritmo de generación de mallado, en especial al tratar datos de CAD nativos.

• Minimización de errores de truncado local.

• Solidez del esquema diferencial. La tecnología de SOLIDWORKS Flow Simulation se basa en el uso de mallas basadas en coordenadas Cartesianas y la tecnología de mallado es uno de los elementos fundamentales de la conexión de CAD/CFD para la CFD integrada en CAD.

A consecuencia del uso de mallas basadas en coordenadas Cartesianas, tenemos celdas ubicadas totalmente en sólidos (celdas de sólidos), en el fluido (celdas de fluidos) y celdas que se intersectan con el contorno sumergido (que denominamos "celdas parciales"). En el caso más sencillo, la celda parcial consta de dos volúmenes de control (CV): un CV de fluido y un CV de sólido (ver Fig. 5).

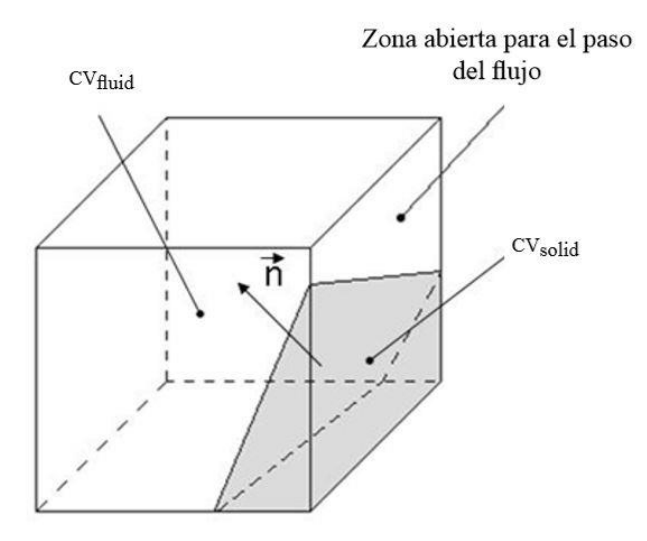

Figura 5: Celda parcial en el caso más sencillo y con dos volúmenes de control (CV) en su interior

Cada CV será totalmente sólido o totalmente fluido. Para cada CV se calculan todos los parámetros geométricos necesarios, como el volumen y las coordenadas del centro de la celda. Las áreas y la dirección del vector normal se calculan para las caras que limitan el contorno del CV. Todos estos datos se toman directamente del modelo de CAD nativo. Además, el uso directo del modelo de CAD nativo permite especificar todos los aspectos de la geometría de la celda parcial (p. ej., aristas del sólido); ver Fig. 6. Aquí, la tecnología de conexión de CAD/CFD tiene en cuenta los puntos C1 C2 en la arista del sólido para describir en la representación de la malla las dos caras: A1-C1-C2-A2 y B1-C1-C2-B2, que corresponden exactamente a las dos caras del modelo CAD.

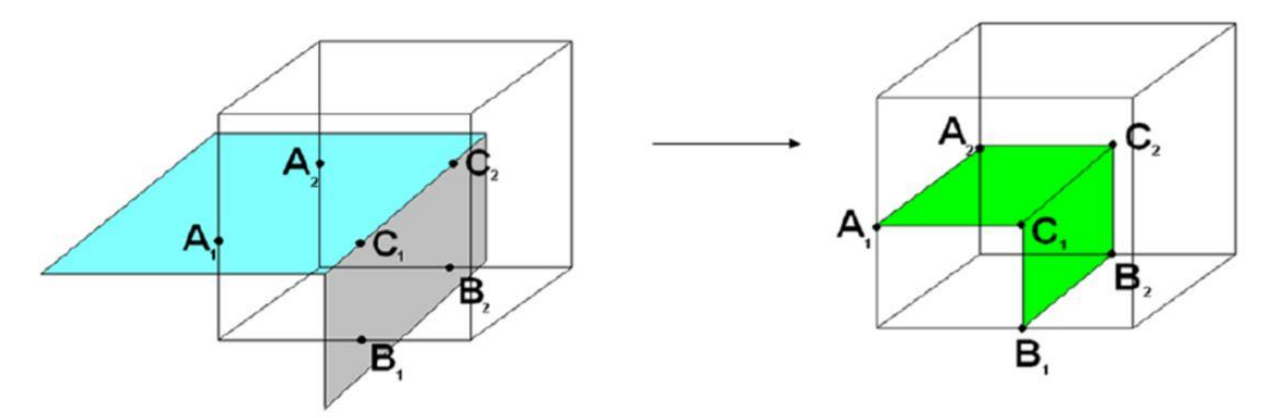

Figura 6: Representación de la geometría CAD (izquierda) en la celda parcial (derecha) en caso de tener dos caras y arista del sólido dentro de una celda.

Esta tecnología permite resolver satisfactoriamente los elementos de geometría, incluso en caso de mallas relativamente gruesas (ver Fig. 7).

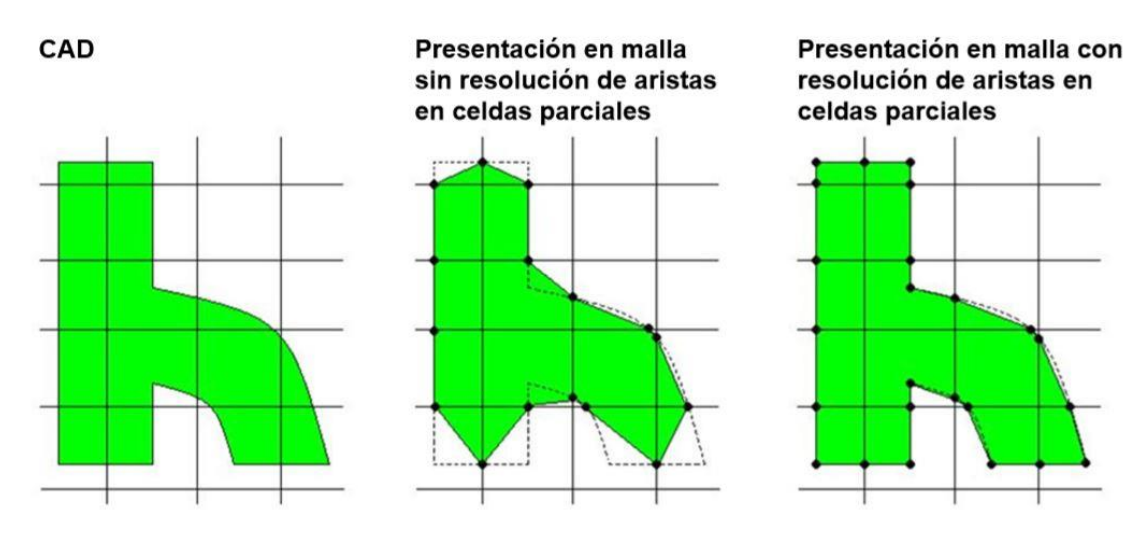

Figura 7: Representación de la malla de la geometría CAD con resolución de aristas del sólido en celdas parciales

La generación de mallado dispone además de una opción de refinamiento. Se inicia dividiendo el dominio computacional rectangular en un conjunto de celdas rectangulares (cuboides) formadas por la intersección de planos paralelos a los ejes del sistema de coordenadas. La malla se puede refinar (dividiendo cada cuboide en ocho cuboides similares geométricamente) siguiendo varios criterios de adaptación que se pueden definir para cada sólido (curvatura, canales estrechos, pequeños elementos geométricos, etc.) y de manera automática según los gradientes de la solución.

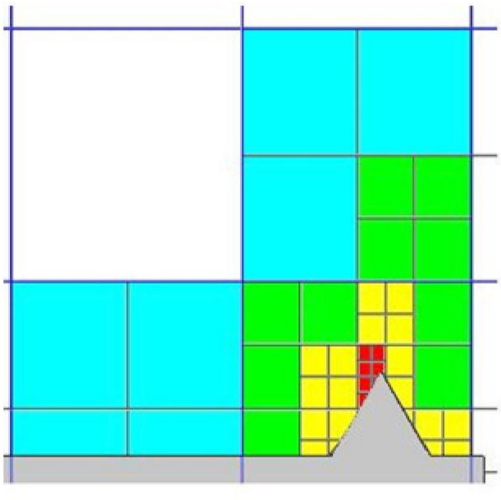

Figura 11: Malla de SOLIDWORKS Flow Simulation tras el refinamiento

Estos procedimientos de refinamiento son fundamentales para resolver los elementos de la geometría CAD, como superficies con una curvatura pequeña, elementos muy pequeños, canales estrechos, etc. Además, el uso de esa tecnología de generación de mallado permite implementar herramientas automáticas eficientes y sólidas para el mallado.

Los datos de entrada necesarios solo pueden tener el tamaño del objeto geométrico (que puede tomarse de CAD automáticamente), el tamaño del elemento más pequeño por solucionar y algunos datos generales de la tarea (flujo interno o externo, selección de los modelos físicos que se utilizarán, etc.).

También es posible activar el refinamiento adicional de la malla durante el cálculo, a lo largo de nuestra simulación el refinamiento se ha introducido en el dominio adyacente al sólido sumergido.

#### <span id="page-34-0"></span>**3.0.3 Modelo físico de Flow Simulation**

El análisis de flujo de fluidos y la conducción térmica también se pueden tratar por separado. Además, todos estos cálculos se pueden combinar con distintos modelos de radiación. Para todos estos fenómenos físicos, la geometría de CAD nativa sigue siendo el origen de la información geométrica inicial.

#### **3.0.3.1 En las zonas de fluidos**

SOLIDWORKS Flow Simulation resuelve las ecuaciones de NavierStokes, que son formulaciones de las leyes de conservación de la masa, la cantidad de movimiento y la energía:

$$
\frac{\partial \rho}{\partial t} + \frac{\partial (\rho u_i)}{\partial x_i} = 0
$$
 (1)

$$
\frac{\partial(\rho u_i)}{\partial t} + \frac{\partial}{\partial x_j}(\rho u_i u_j) + \frac{\partial P}{\partial x_i} = \frac{\partial}{\partial x_j}(\tau_{ij} + \tau_{ij}^R) + S_i
$$
 (2)

$$
\frac{\partial \rho H}{\partial t} + \frac{\partial \rho u_i H}{\partial x_i} = \frac{\partial}{\partial x_i} \Big( u_j (\tau_{ij} + \tau_{ij}^R) + q_i \Big) + \frac{\partial p}{\partial t} - \tau_{ij}^R \frac{\partial u_i}{\partial x_j} + \rho \varepsilon + S_i u_i + Q_H
$$
\n
$$
H = h + \frac{u^2}{2}
$$
\n(3)

SOLIDWORKS Flow Simulation puede tomar en consideración tanto los flujos laminares como los turbulentos. Los flujos laminares se producen en valores bajos del número de Reynolds, que se define como el producto de escalas representativas de velocidad y longitud divididas por la viscosidad cinemática. Cuando el número de Reynolds supera un cierto valor crítico, el flujo pasa suavemente a ser turbulento.

Para predecir los flujos turbulentos, se utilizan las ecuaciones de Navier-Stokes con promedio de Favre, en las que se tienen en cuenta los efectos ponderados en cuanto a tiempo de la turbulencia del flujo en los parámetros del flujo, mientras que los fenómenos a gran escala que dependen del tiempo se tienen en cuenta directamente. Por medio de este procedimiento, aparecen términos adicionales conocidos como tensiones de Reynolds en las ecuaciones, para los que se debe proporcionar información adicional.

Para cerrar este sistema de ecuaciones, SOLIDWORKS Flow Simulation emplea ecuaciones de transporte para la energía cinética turbulenta y su tasa de disipación, con el modelo k-ε. El modelo modificado de turbulencia k-ε con funciones de amortiguación, propuesto por Lam y Bremhorst (1981), describe los flujos laminares, turbulentos y de transición de fluidos homogéneos y consisten en las siguientes leyes de conservación de turbulencia:

$$
\frac{\partial \rho k}{\partial t} + \frac{\partial \rho k u_i}{\partial x_i} = \frac{\partial}{\partial x_i} \left( \left( \mu + \frac{\mu_t}{\sigma_k} \right) \frac{\partial k}{\partial x_i} \right) + \tau_{ij}^R \frac{\partial u_i}{\partial x_j} - \rho \varepsilon + \mu_t P_B, \tag{5}
$$

$$
\frac{\partial \rho \varepsilon}{\partial t} + \frac{\partial \rho \varepsilon u_i}{\partial x_i} = \frac{\partial}{\partial x_i} \left( \left( \mu + \frac{\mu_i}{\sigma_\varepsilon} \right) \frac{\partial \varepsilon}{\partial x_i} \right) + C_{\varepsilon 1} \frac{\varepsilon}{k} \left( f_1 \tau_{ij}^R \frac{\partial u_i}{\partial x_j} + C_B \mu_i P_B \right) - f_2 C_{\varepsilon 2} \frac{\rho \varepsilon^2}{k} \tag{6}
$$

$$
\tau_{ij} = \mu s_{ij}, \ \tau_{ij}^R = \mu_i s_{ij} - \frac{2}{3} \rho k \delta_{ij}, s_{ij} = \frac{\partial u_i}{\partial x_i} + \frac{\partial u_j}{\partial x_i} - \frac{2}{3} \delta_{ij} \frac{\partial u_k}{\partial x_k}, \tag{7}
$$

$$
P_B = -\frac{g_i}{\sigma_B} \frac{1}{\rho} \frac{\partial \rho}{\partial x_i},\tag{8}
$$

donde  $C_{\mu} = 0.09$ ,  $C_{e1} = 1.44$ ,  $C_{e2} = 1.92$ ,  $\sigma_{k} = 1$ ,  $\sigma_{e} = 1.3$ ,  $\sigma_{B} = 0.9$ ,  $C_{B} = 1$  si  $P_{B} > 0$ ,  $C_{B} = 0$  si  $P_{B} < 0$ , la viscosidad turbulenta se determina a partir de:

$$
\mu_t = f_\mu \cdot \frac{C_\mu \rho k^2}{\varepsilon},\tag{9}
$$

La función de amortiguamiento de Lam y Bremhorst $f_a$  se determina a partir de:

$$
f_{\mu} = \left(1 - e^{-0.025R_{y}}\right)^{2} \cdot \left(1 + \frac{20.5}{R_{t}}\right) \tag{10}
$$

Donde:

$$
R_y = \frac{\rho \sqrt{k} y}{\mu},\tag{11}
$$

$$
R_t = \frac{\rho \kappa^2}{\mu \varepsilon},\tag{12}
$$

y es la distancia desde el punto a la pared y las funciones de amortiguamiento de Lam y Bremhorst f1 y f2 se determinan a partir de:

$$
f_1 = 1 + \left(\frac{0.05}{f_\mu}\right)^3, \quad f_2 = 1 - e^{R_t^2}.
$$
 (13)

las funciones de amortiguamiento de Lam y Bremhorst $f_{u'}f_{v}f_{z}$  reducen la viscosidad turbulenta y la energía de turbulencia y aumentan la capacidad de disipación de la turbulencia cuando el número de Reynolds  $Ry$  basado en la velocidad media de las fluctuaciones y la distancia desde la pared es demasiado pequeño. Cuando $f_u = 1, f_1 = 1, f_2 = 1$  el enfoque vuelve al modelo k- $\varepsilon$  original. El flujo de calor se define por:

$$
q_i = \left(\frac{\mu}{\text{Pr}} + \frac{\mu_i}{\sigma_c}\right) \frac{\partial h}{\partial x_i}, \quad i = 1, 2, 3 \tag{14}
$$

Aquí, la constante  $\sigma = 0.9$ , Pr es el número de Prandtl y h la entalpía térmica.

Finalmente, una tarea computacional determinada se especifica mediante la definición de su geometría, contorno y condiciones iniciales. Todos los datos de esas condiciones se definen directamente en el modelo de CAD nativo.

#### <span id="page-35-0"></span>**3.1 Descripción del modelo 2D**

En la tecnología que vamos a describir, el objeto se desplaza a lo largo de la laguna en reposo. El sistema de referencia está colocado sobre el objeto, permitiendo simplificar la implementación del modelo y reducir el tamaño del dominio.

Al situar el sistema de referencia sobre el sólido, la velocidad de éste es nulo, y la tanto del fluido como del fondo (originalmente en reposo) es igual que la velocidad a la que se desplazaba el objeto en la misma dirección y sentido contrario.

El modelo bidimensional abarca una longitud de 45 metros de largo y 7,8 metros de alto.

#### <span id="page-36-0"></span>**3.1.1 Definición de la malla**

El objetivo del problema es representar una entrefase. Para ello se ha empleado una malla regular cuadrada. Para definir el grosor de la misma se han ensayado disferentes tamaños de celda que reflejara los fenómenos que deseamos. De esta forma alcanzamos un tamaño que resulte satisfactorio y que optimice el rendimiento computacional del modelo.

La generación de mallado se inicia dividiendo el dominio computacional rectangular en un conjunto de celdas cuadradas formadas por la intersección de planos paralelos a los ejes del sistema de coordenadas. La malla se puede refinar (dividiendo cada cuboide en ocho cuboides similares geométricamente) siguiendo varios criterios de adaptación que se pueden definir para cada sólido (curvatura, canales estrechos, pequeños elementos geométricos, etc.) y de manera automática según los gradientes de la solución.

Debido al refinamiento, se forman celdas que tienen distintos niveles de refinamiento. Es fundamental señalar que la diferencia en el nivel de refinamiento para las celdas adyacentes en la tecnología de EFD no es superior a 1, como se muestra en la Fig. 11. Estos procedimientos de refinamiento son fundamentales para resolver los elementos de la geometría CAD, como superficies con una curvatura pequeña, elementos muy pequeños, canales estrechos, etc. Además, el uso de esa tecnología de generación de mallado permite implementar herramientas automáticas eficientes y sólidas para el mallado.

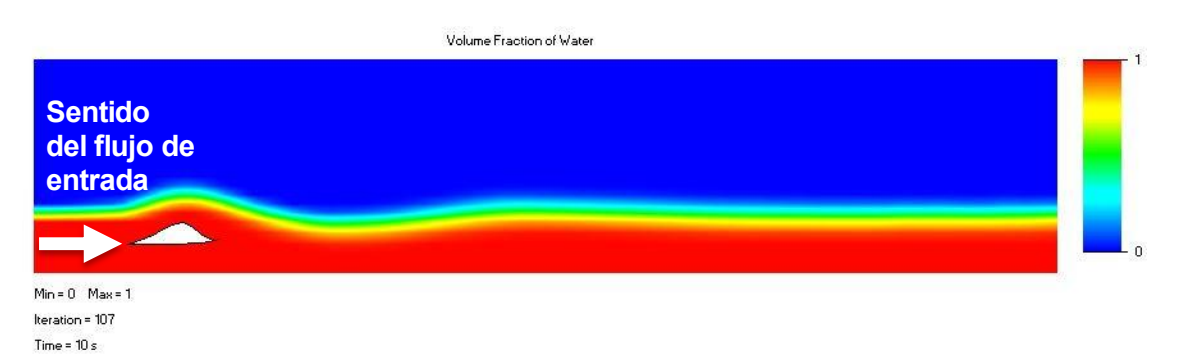

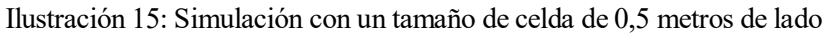

<span id="page-36-1"></span>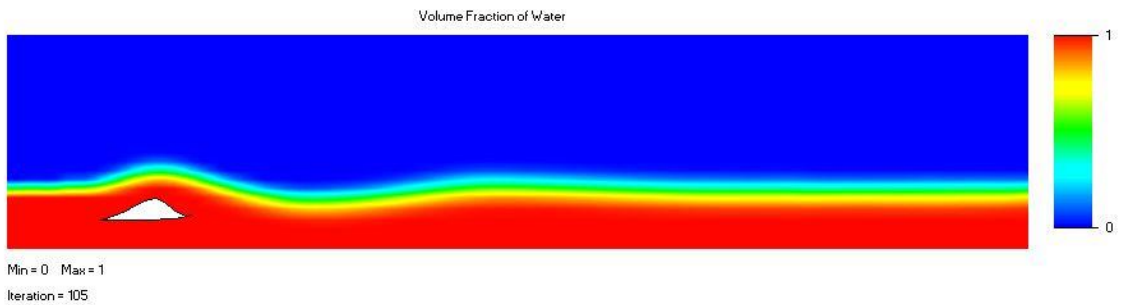

<span id="page-36-2"></span>Time =  $10 s$ 

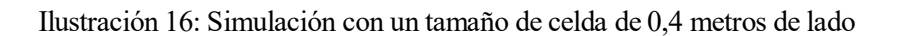

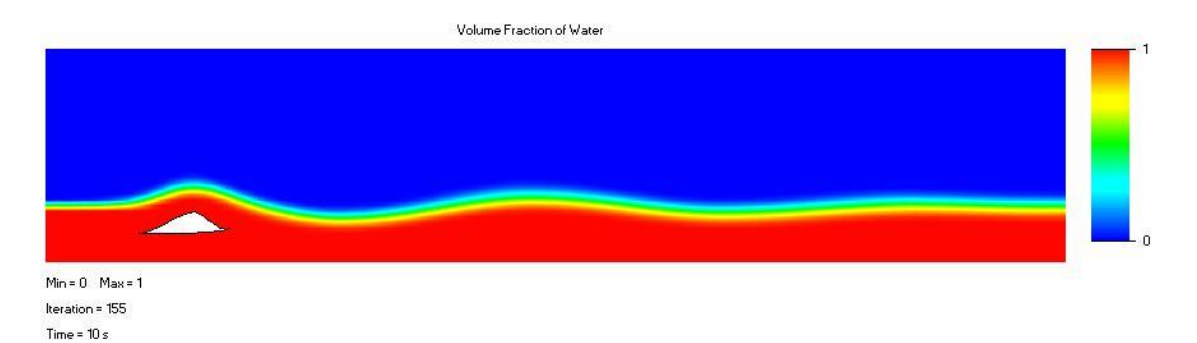

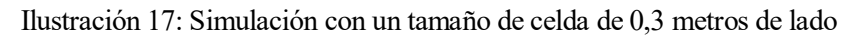

<span id="page-37-0"></span>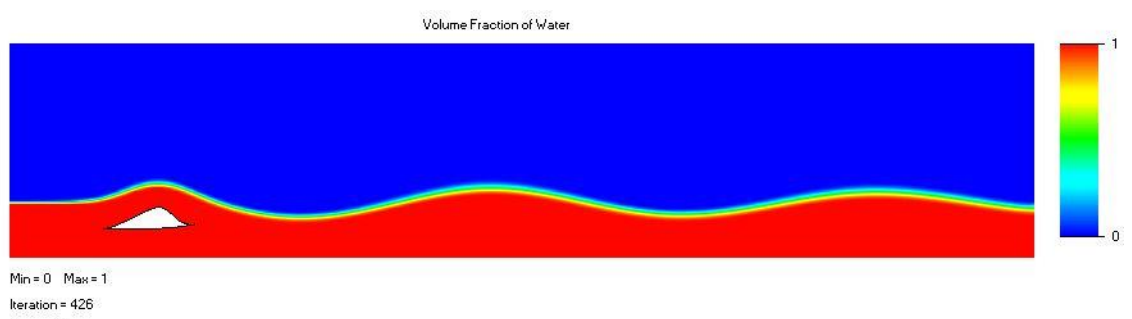

<span id="page-37-1"></span>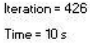

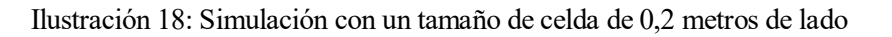

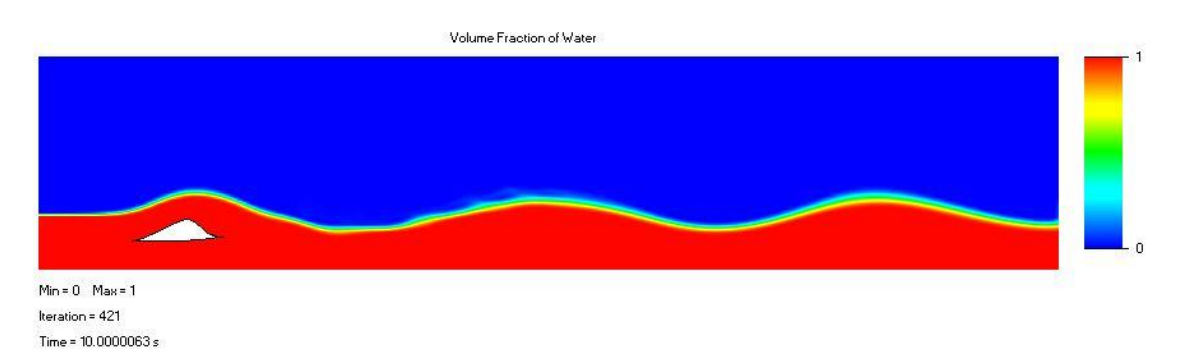

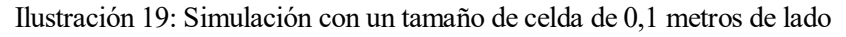

<span id="page-37-2"></span>Debido al crecimiento exponencial del número de celdas del modelo y a su vez el coste computacional de resolución del mismo. Se ha adoptado un tamaño de celda de 0,15 metros de lado, definida de manera uniforme a lo largo del dominio.

#### <span id="page-38-0"></span>**3.1.2 Variables**

Las principales variables que intervienen en el problema se han agrupado del siguiente modo:

- Gobernantes del flujo (velocidad y calado)
- Geométricas del "foil"

#### <span id="page-38-1"></span>**3.2 Implementación del modelo original.**

En la patente propuesta por Odriozola, las características de las olas generadas pueden ser modificadas alterando el tamaño del objeto, el cual discretizaremos en dos estados representados en las figuras:

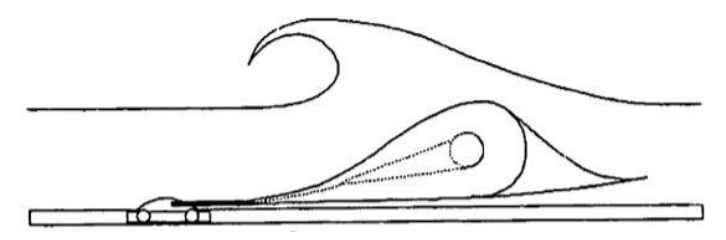

Ilustración 20: Sólido con llenado intermedio

<span id="page-38-3"></span>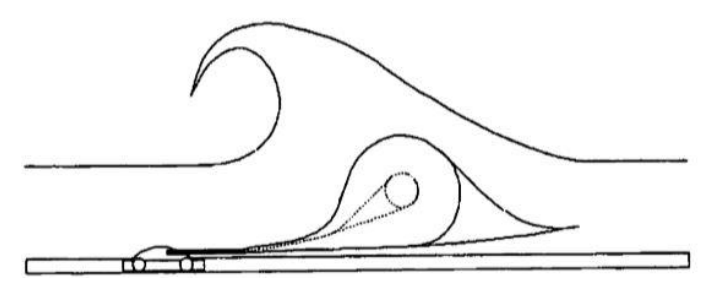

Ilustración 21: Sólido con llenado máximo

<span id="page-38-4"></span>La altura de estos objetos es de 3,2 metros en el caso del objeto en llenado máximo y de 2,8 metros en llenado intermedio.

#### <span id="page-38-2"></span>**3.2.1 Llenado intermedio**

Partiendo de los modelos expuestos en las ilustraciones del apartado anterior se han realizado una serie de simulaciones imitando las condiciones de funcionamiento de las instalaciones patentadas por Odriozola (correspondientes a WaveGarden). Para una profundidad fija de valor similar a la altura del objeto (2,8 metros) se ensayan 2 velocidades:

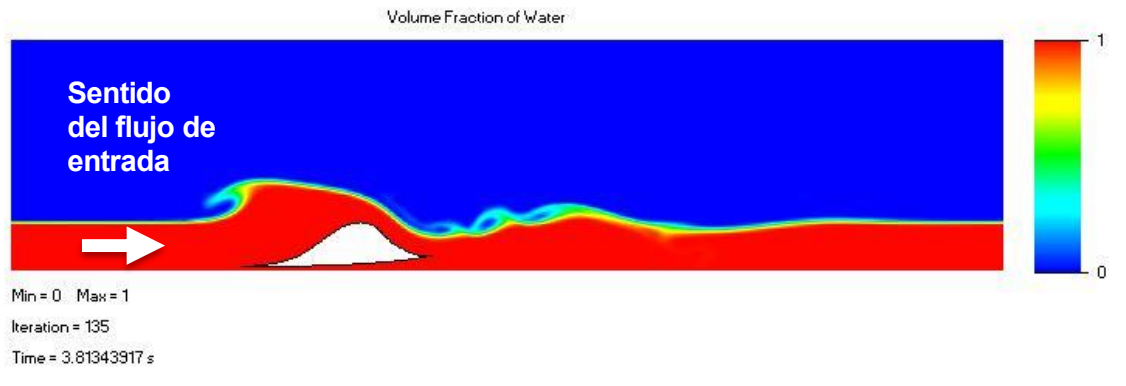

<span id="page-38-5"></span>Ilustración 22: Tecnología de Odriozola en un estado de llenado intermedio. Velocidad a 6 m/s

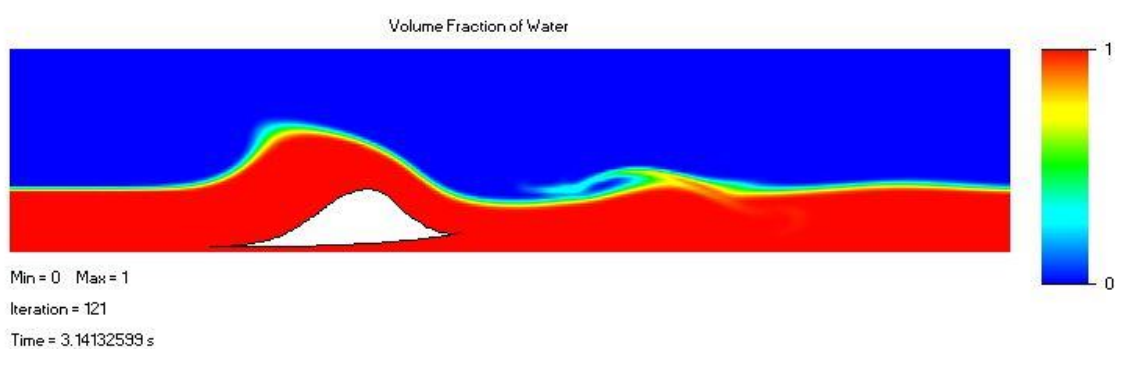

<span id="page-39-1"></span>Ilustración 23: Tecnología de Odriozola en un estado de llenado intermedio. Velocidad a 7 m/s

#### <span id="page-39-0"></span>**3.2.2 Llenado máximo**

Del mismo modo que se han realizado las simulaciones en el apartado anterior, se simulant para dos velocidades y una altura igual a la altura del objeto en este estado (3,2 metros).

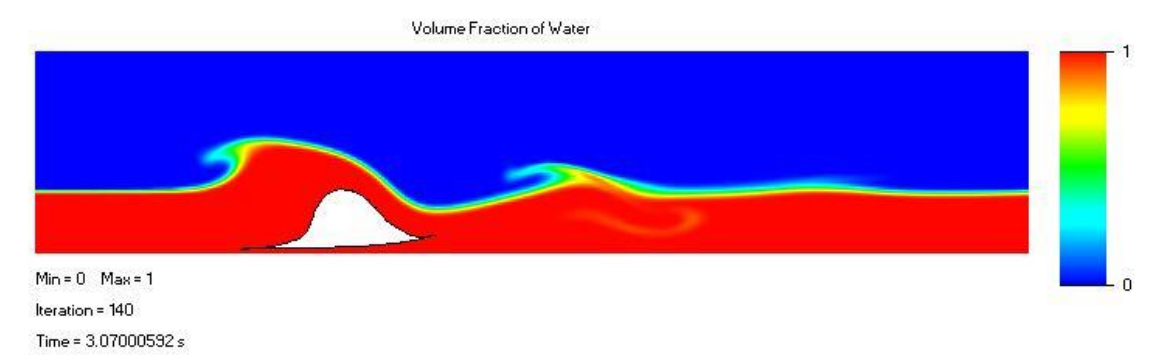

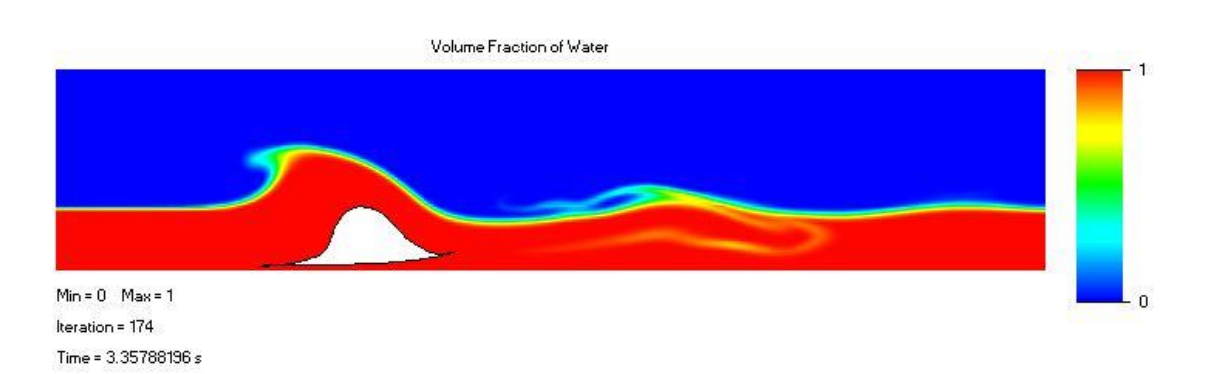

<span id="page-39-2"></span>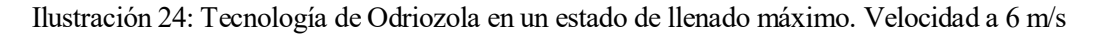

<span id="page-39-3"></span>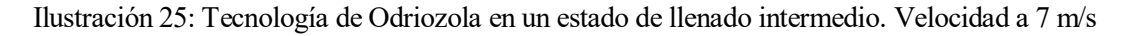

Tal y como se aprecia en las ilustraciones mostradas, la rotura de la ola se produce alrededor de los 4 segundos desde que comienza la simulación.

#### <span id="page-40-0"></span>**3.2.3 Propagación de ondas aguas abajo**

Una vez simulado el modelo original, hemos observado que se obtenían ondulaciones que se propagan tras el sólido. Esto es de gran interés desde una perspectiva de rendimiento (olas/hora) ya que podríamos obtener un mayor número de olas por cada desplazamiento del sólido. Este fenómeno se ve mayor claridad una vez que se han disipado las turbulencias aguas abajo. Este estado casi estacionario se alzanca a partir de los 7 segundos aproximadamente.

De este modo se ensayan los casos expuestos en los apartados anteriores durante un tiempo superior del que requiere la tecnología propuesta por Odriozola, para la formación y rotura de la ola.

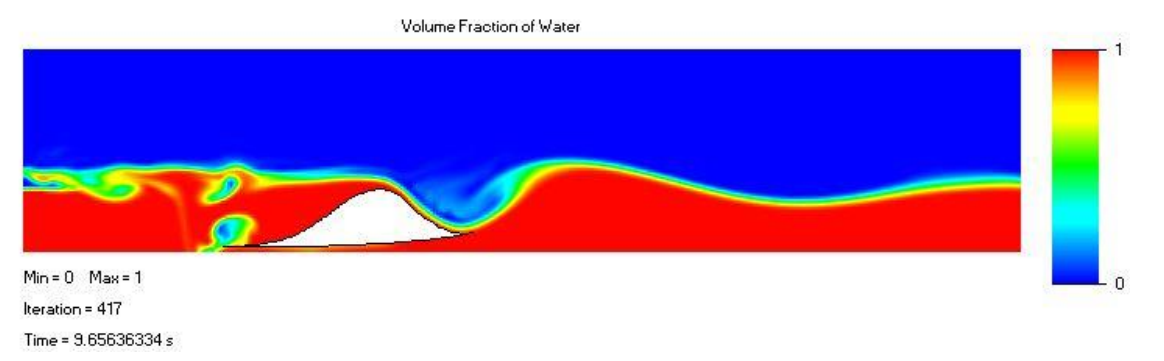

<span id="page-40-1"></span>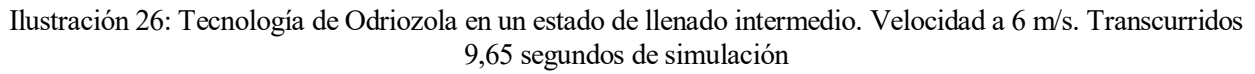

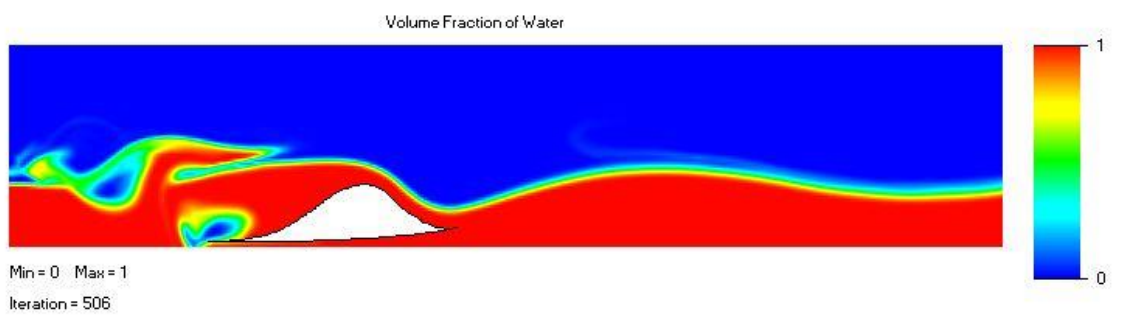

 $Time = 8.76904785 s$ 

<span id="page-40-2"></span>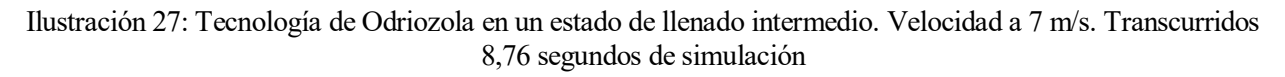

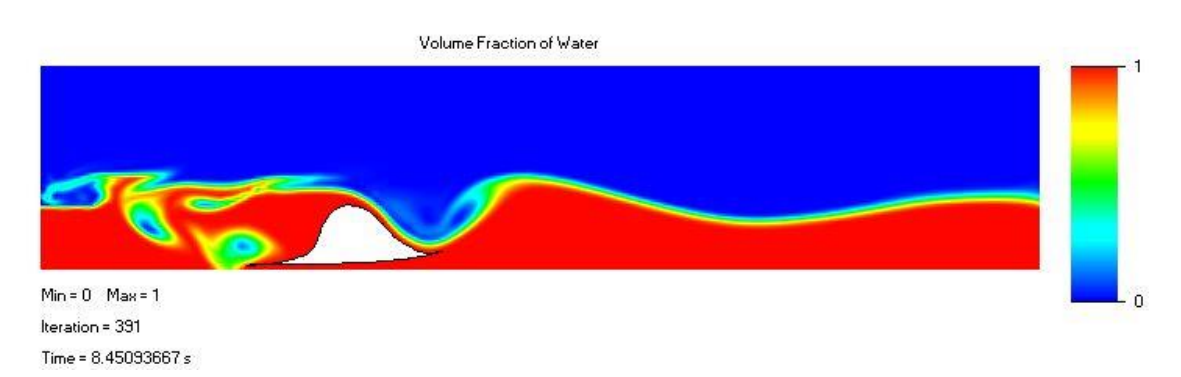

<span id="page-40-3"></span>Ilustración 28: Tecnología de Odriozola en un estado de llenado máximo. Velocidad a 6 m/s. Transcurridos 8,45 segundos de simulación

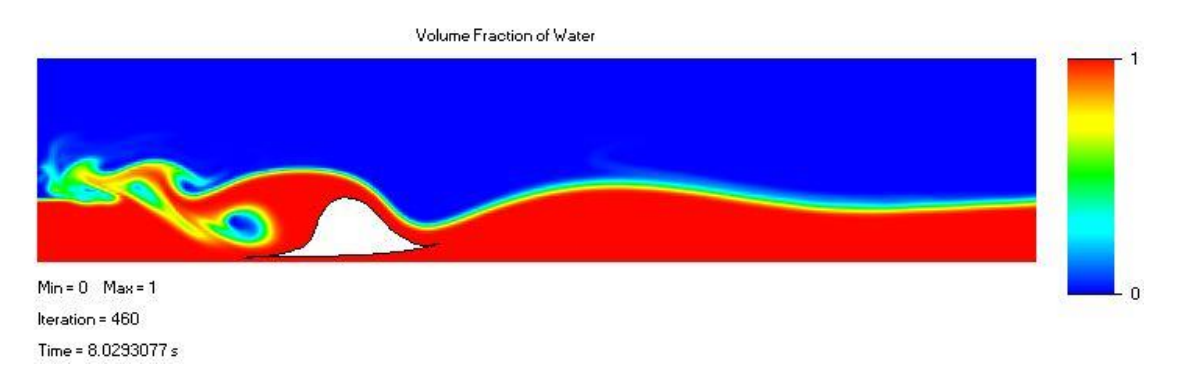

<span id="page-41-1"></span>Ilustración 29: Tecnología de Odriozola en un estado de llenado máximo. Velocidad a 7 m/s. Transcurridos 8,02 segundos de simulación

Tal y como podemos apreciar en los distintos casos, se puede establecer una relación entre la velocidad a la que circula el objeto con la longitud de onda de las olas que se propagan aguas abajo. Para esclarecer este fenómeno, exportaremos los datos correspondientes al modelo en el que el sólido se encuentra en un llenado intermedio.

#### <span id="page-41-0"></span>**3.3 Unificación de tecnologías existentes**

Llegados a este punto, debe hacerse incapié en la principal diferencia que existía entre la tecnología desarrollada por Odriozola y la desarrollada por Webber. Mientras Odriozola propone generar un frente de onda (en condiciones normales) sobre el sólido, Webber propone generar el frente tras la generación del sólido.

A consecuencia de los resultados obtenidos, se realiza una combinación de las ventajas que ofrecen ambas tecnologías. Así, el punto de partida es:

- La geometría del sólido de Odriozola, que genera dos olas (una a cada lado visto en planta) cada vez que dicho elemento es arrastrado. Además, debido a la geometría de la misma se puede adoptar un modelo bidimensional, lo cual nos permite resolver en un menor tiempo las simulaciones.
- Generar olas que se propaguen detrás del sólido (visto de perfil), lo cual permite generar más de 1 ola en perfil por cada arrastre del sólido, tal y como propuso Webber. Debido a esto, además de buscar la mayor ola con la mínima energía consumida, se busca reducir el amortiguamiento de las mismas con el objetivo de generar el mayor número de olas con el mayor tamaño posible.

Para evaluar los fenómenos aguas abajo aumentaremos la longitud del dominio en esta dirección.

## **MODELOS ENSAYADOS**

<span id="page-42-0"></span>l objetivo de este capítulo es evaluar una serie de casos combinando las distintas variables que intervienen en el problema en los que se dan condiciones propicias para la generación de olas. Tras haber complementado la tecnología de Odriozola y la de Webber, se establecen los parámetros que gobernarán I objetivo de este capítulo es evaluar una serie de casos combinando las de en el problema en los que se dan condiciones propicias para la geomplementado la tecnología de Odriozola y la de Webber, se establece la función o

- Altura de ola
- Longitud de onda
- Energía de onda
- Amortiguamiento aguas abajo
- Energía consumida

#### <span id="page-42-1"></span>**4.0 Umbral de Celeridad**

Para un funcionamiento correcto de la instalación la velocidad con la que se propaga el objeto debe ser mayor que la velocidad crítica.

$$
V > V_{critical} = \sqrt{g \cdot h}
$$

$$
g = 9.81 \frac{m}{s^2} \qquad h = profundidad
$$

Cumpliendo la propiedad anterior, el estado del flujo se encuentra en régimen supercrítico, es decir garantizamos que el frente de onda que se genera sobre el obstáculo no se propage aguas arriba, permitiendo fijar las condiciones de contorno sobre el mismo.

Por simplicidad se va a adoptar una velocidad fija. Como se menciona anteriormente, ésta debe ser mayor que la velocidad crítica, que a una profundidad de 3 metros se sitúa alrededor de 5,5 m/s. Finalmente se ha decidido tomar una **velocidad de 7 m/s** en vez de 6 m/s, de esta manera evitamos que se produzca resalto tras el paso del objeto.

El dominio para evaluar estos casos tiene una longitud desde el objeto de 50 metros. Nos permite obtener la amplitud y la longitud de onda de 2 olas (suponiendo la simetría en la ola 2) en un dominio de menor tamaño, lo que reduce el coste computacional.

#### <span id="page-43-0"></span>**4.1 Tamaño y posición relativa.**

Para cada uno de los estados que hemos supuesto (llenado intermedio y máximo), se van a simular a 2 tamaños. Cada tamaño se define por la altura del objeto, ya que éstos no serán alterados morfológicamente durante este capítulo. A su vez para cada tamaño se ensayará el objeto a dos profundidades: sobre la solera y junto a la superficie

#### <span id="page-43-1"></span>**4.1.1 Objeto en llenado máximo.**

#### **4.1.1.1 ALTURA: 2 metros**

#### 4.1.1.1.1 Fondo

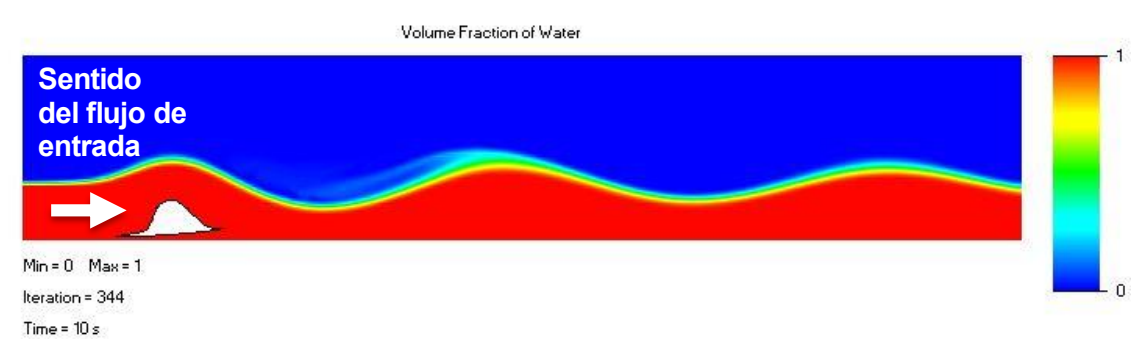

Ilustración 30: Propagación a máxima profundidad. Geometría: h=2 metros (llenado máximo)

#### <span id="page-43-2"></span>4.1.1.1.2 Superficie

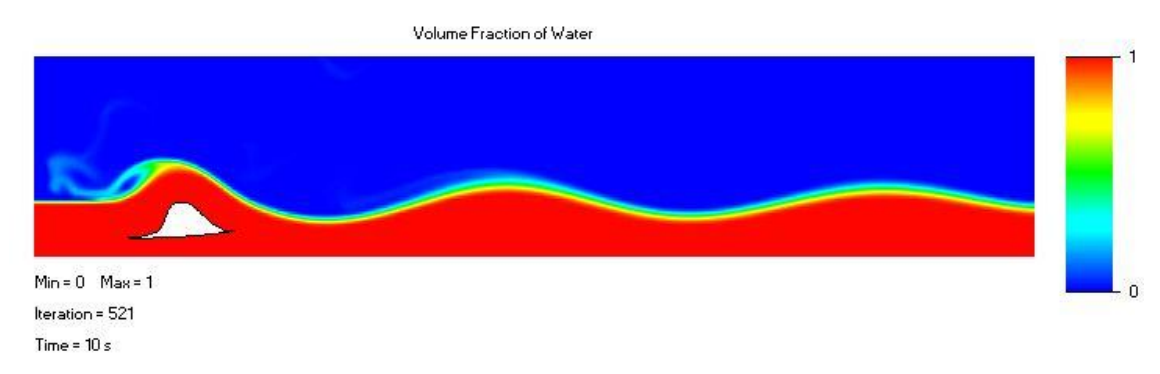

<span id="page-43-3"></span>Ilustración 31: Propagación junto a la superficie. Geometría: h=2 metros (llenado máximo)

#### **4.1.1.2 ALTURA: 1,5 metros**

#### 4.1.1.2.1 Fondo

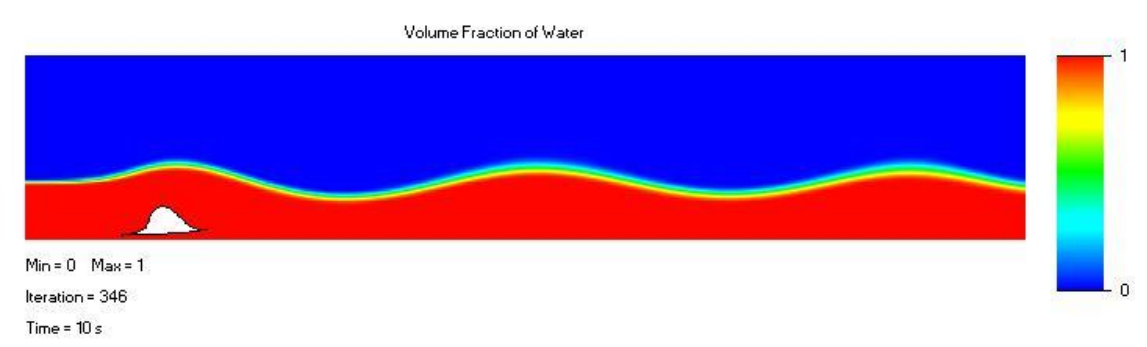

<span id="page-43-4"></span>Ilustración 32: Propagación a máxima profundidad. Geometría: h=1,5 metros (llenado máximo)

#### 4.1.1.2.2 Superficie

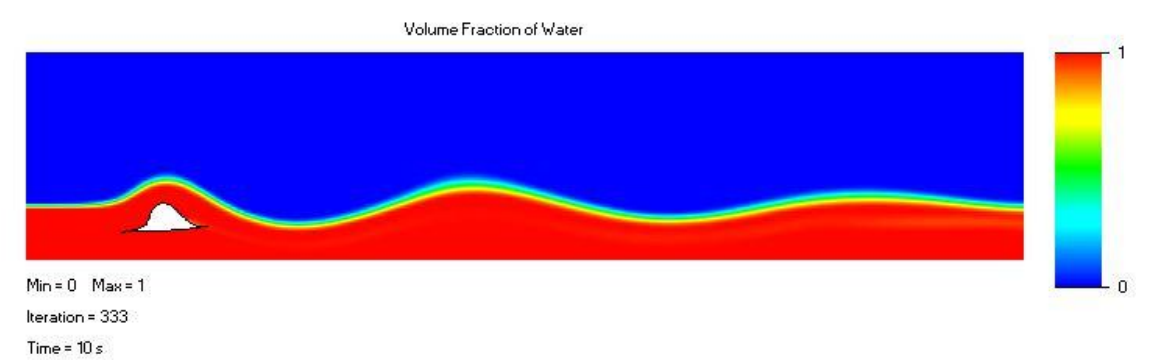

<span id="page-44-1"></span>Ilustración 33: Propagación junto a la superficie. Geometría: h=1,5 metros (llenado máximo)

#### <span id="page-44-0"></span>**4.1.2 Objeto en llenado intermedio**

#### **4.1.2.1 ALTURA: 2 metros**

#### 4.1.2.1.1 Fondo

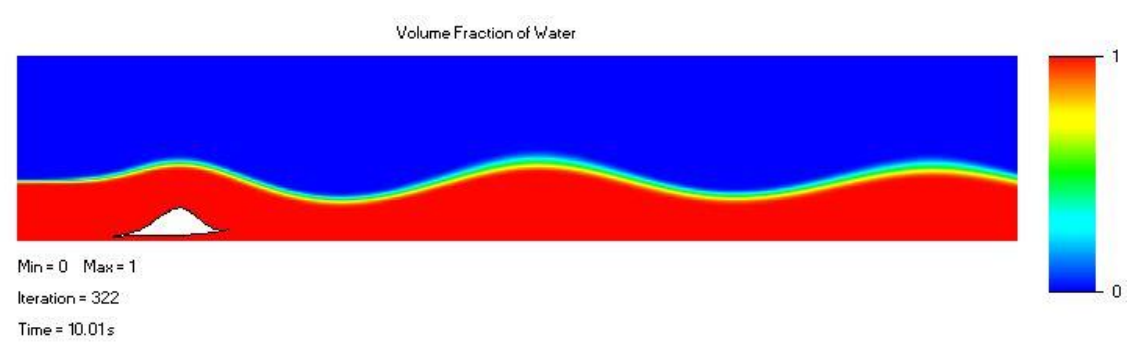

<span id="page-44-2"></span>Ilustración 34: Propagación a máxima profundidad. Geometría: h=2 metros (llenado intermedio)

#### 4.1.2.1.2 Superficie

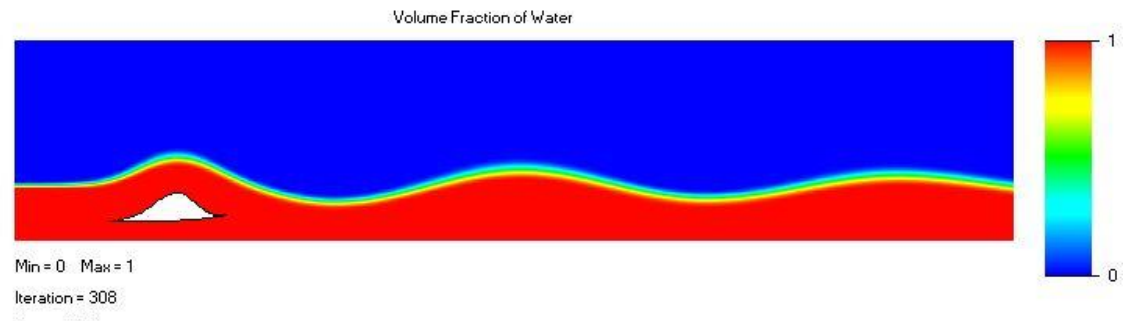

<span id="page-44-3"></span>Time =  $10.01s$ 

Ilustración 35: Propagación junto a la superficie. Geometría: h=2 metros (llenado intermedio)

#### **4.1.2.2 ALTURA: 1,5 metros**

#### 4.1.2.2.1 Fondo

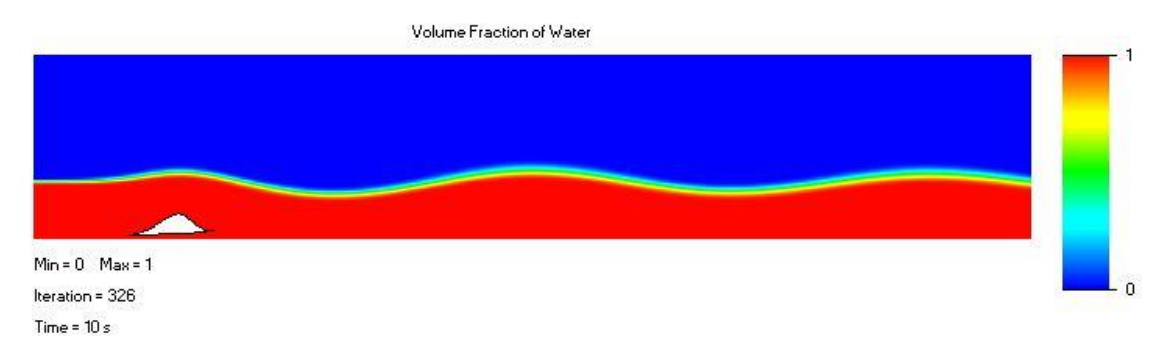

<span id="page-45-1"></span>Ilustración 36: Propagación a máxima profundidad. Geometría: h=1,5 metros (llenado intermedio)

#### 4.1.2.2.2 Superficie

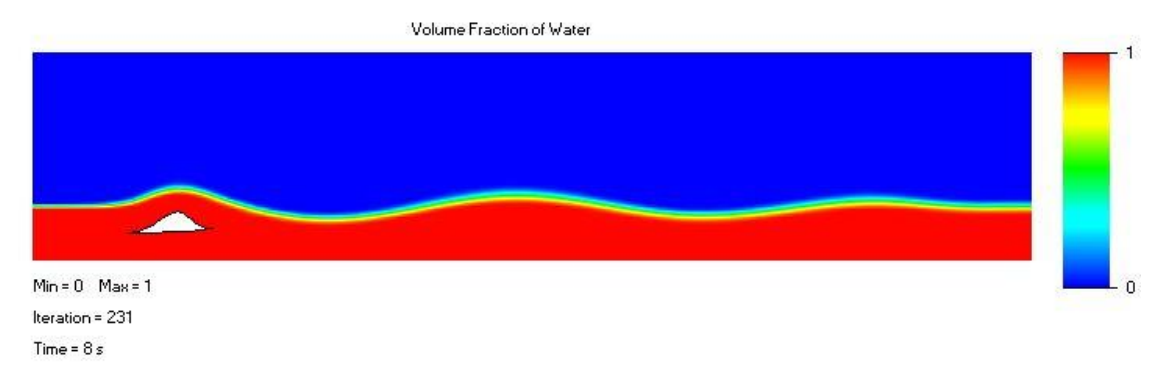

<span id="page-45-2"></span>Ilustración 37: Propagación junto a la superficie. Geometría: h=1,5 metros (llenado intermedio)

#### <span id="page-45-0"></span>**4.2 Potencia y energía consumida**

En este apartado se definen la potencia consumida de cada uno de los tipos de sólidos que se han simulado: a llenado máximo y mínimo, y para cada uno de estos estados, objetos de alturas de 1,5 y 2 metros.

Para realizar este cálculo se parte de un flujo no potencial, es decir su energía cinética no se conserva. Esto se debe a el arrastre que se produce junto a las superficies rígidas. A medida que se acerca al a esta, el fluido pierde su velocidad original hasta alcanzar la capa límite.

Debido al carácter plano de nuestro problema, nuestra fuerza resultante son Fuerzas Transversales, las cuales tienen unidades de N/m.

Al sumar las presiones sobre el objeto se verifica que no estamos en teoría potencial ya que de ser así la resultante sería nula.

$$
\vec{F} = \oint P \cdot \vec{n} \, dA \neq 0
$$
  

$$
F_x^t = \oint P \cdot \cos\theta \, ds
$$
  

$$
F_y^t = \oint P \cdot \text{sen}\theta \, ds
$$

| <b>OBJETO</b>                  | $F_x^T$ (N/m) |
|--------------------------------|---------------|
| Llendao máximo (h=2 m)         | 11750         |
| Llenado máximo ( $h=1,5$ m)    | 8755          |
| Llenado intermedio ( $h=2$ m)  | 7250          |
| Llenado intermedio $(h=1,5 m)$ | 3015          |

Tabla 2: Valores de las fuerzas/ longitud transversal de los objetos simulados en el capítulo 4.

Una vez calculadas las fuerzas obtenemos la potencia por unidad de longitud transversal.

$$
P_i^T = F_{x i}^T \cdot |\vec{v}|
$$

Por otro lado, también resulta de interés que se obtenga la energía consumida durante un período de tiempo similar al Período (T) de las olas que cada objeto forme. A a la hora de medir la eficiencia energética de la instalación, compararemos la energía de arrastre del objeto que produce las perturbaciones con la energía de las olas generadas.

$$
E_{arrastre} = P_i^T \cdot T_i
$$

$$
T_i = \frac{L_{onda}}{V_{onda}}
$$

La velocidad de propagación de la onda y la velocidad a la que circula el sólido durante el arrastre puede considerarse la misma en el instante de generación de la ola. Dado que dicha **velocidad es constante para todas las olas generadas en los casos anteriores** puede considerarse que la energía depende de la potencia y la longitud de onda.

$$
E_{arrastre} = E_{arrastre} (P_i^T, L_{onda})
$$

En el caso de implementar un modelo tridimensional, las olas sufrirían una deceleración una vez generadas. A medida que avanzaran por la laguna, las características de la ola se modificarían, tendiendo hacia valores de período, velocidad, altura de ola más próximos a los registrados en el oleaje marítimo. Esta transición desde las condiciones que se generan a través del desplazamiento del objeto hacia su posterior evolución resulta de gran complejidad y no ha sido abordada en este estudio, debido a el coste computacional que requiere la simulación tridimensional de volúmenes finitos.

#### <span id="page-47-0"></span>**4.3 Obtención de los datos**

El dato con el que trabajaremos será la fracción de volumen entre el agua y el aire que existe en una celda de nuestra malla. Las celdas totalmente sumergidas adquieren valores próximos a 1, las que se encuentran en el aire a su vez tienen un valor próximo a 0. De esta manera las celdas ubicadas en la entrefase tendrán valores próximos a 0,5. Aún así debemos ser precavidos, ya que no todas las celdas que tengan valores próximos a 0,5 pertenecerán a la entrefase.

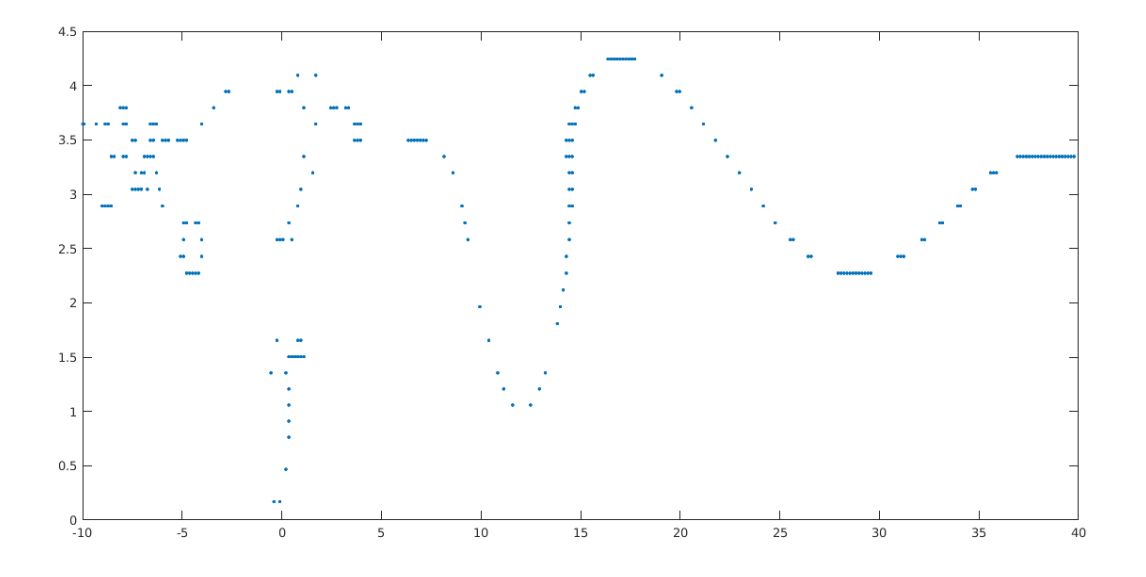

<span id="page-47-1"></span>38 Mapa de puntos que cumplen la condición: 0,45>Volumen agua/Volumen aire < 0,55 Velocidad 6m/s (izda.)

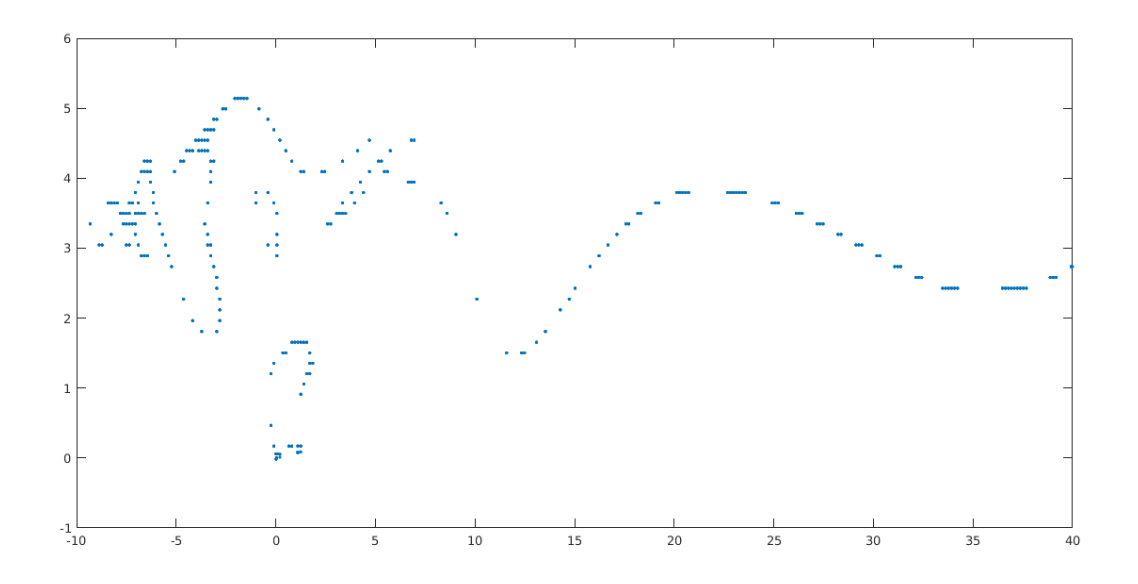

<span id="page-47-2"></span>39 Mapa de puntos que cumplen la condición: 0,45>Volumen agua/Volumen aire < 0,55 Velocidad 7 m/s

Como se puede observar la entrefase posterior al sólido se representa de manera clara, sesgando dichos resultados obtenemos:

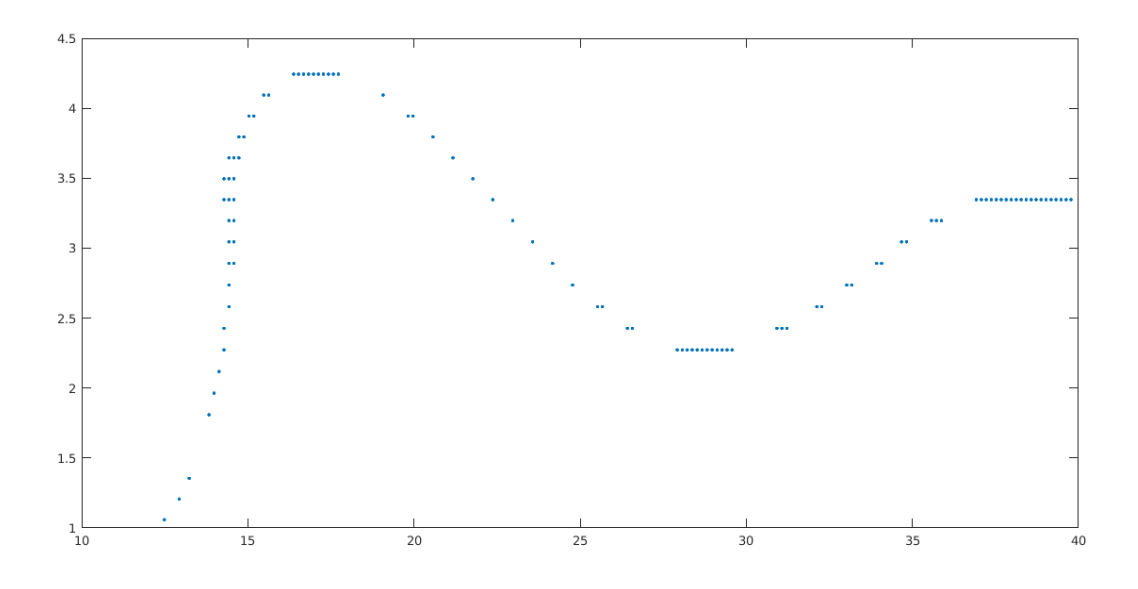

<span id="page-48-0"></span>40 Mapa de puntos sesgado que cumplen la condición: 0,45>Volumen agua/Volumen aire < 0,55. Velocidad 6m/s

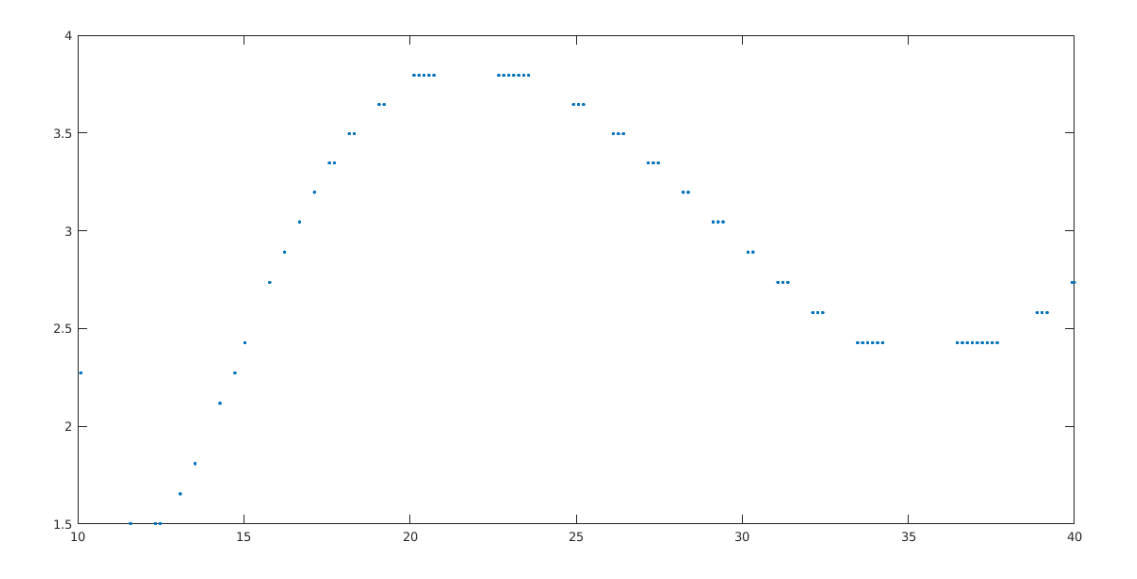

<span id="page-48-1"></span>41 Mapa de puntos sesgado que cumplen la condición: 0,45>Volumen agua/Volumen aire < 0,55 Velocidad 7 m/s (dcha.)

#### <span id="page-49-0"></span>**4.4 Resultados de los modelos ensayados**

Para obtener las magnitudes hemos creado un módulo en Matlab que nos permite obtener los parámetros de interés de las olas a través de un procedimiento gráfico. Inicialmente se abordó a través de métodos numéricos que obteniendo los máximos y mínimos nos devolvieran los parámetros principales de las olas, sin embargo, debido a la aparición de "ruido" propio de turbulencias generadas éste método resultó poco efectivo.

| <b>ESTADO Y</b><br><b>DIMENSIÓN</b> | <b>POSICIÓN</b><br><b>RELATIVA</b> | <b>ALTURA</b><br>OLA1(m) | <b>ALTURA</b><br>OLA2(m) | L. ONDA 1<br>(m) | L. ONDA 2<br>(m) |
|-------------------------------------|------------------------------------|--------------------------|--------------------------|------------------|------------------|
| <b>LLENO</b>                        | Fondo                              | 2,62                     | 1,68                     | 20,40            | 21,628           |
| $H=2 m$                             | Superficie                         | 1,97                     | 1,41                     | 20,34            | 21,26            |
| <b>LLENO</b>                        | Fondo                              | 1,65                     | 1,37                     | 20,77            | 20,52            |
| $H=1,5$ m                           | Superficie                         | 2,14                     | 1,26                     | 20,03            | 21,63            |
| <b>INTERMEDIO</b>                   | Fondo                              | 2,03                     | 1,66                     | 21,81            | 21,87            |
| $H=2 m$                             | Superficie                         | 1,66                     | 1,20                     | 20,71            | 20,89            |
| <b>INTERMEDIO</b><br>$H=1,5$ m      | Fondo                              | 1,19                     | 0.92                     | 22,79            | 22,98            |
|                                     | Superficie                         | 1,2                      | 0,92                     | 20,95            | 21,38            |

Tabla 3: Características de las olas generadas en las simulaciones de este apartado

#### <span id="page-49-1"></span>**4.4.1 Tratamiento de datos**

Una vez extraidos las coordenadas de la cresta y los valles de las olas se evalúan las magnitudes de mayor relevancia a la hora de evaluar la ola. El subíndice "i" toma valores {1 2} refiriéndose a la primera y segunda ola generada tras el sólido. El índice "j" toma valores de {1-8} de los casos evaluados.

> $L_{i,i} = Longitud de onda$  $H_{i,j} = Altura de onda$

 $M_j = Factor$  de Amortiguamiento  $\rightarrow M_j = E_{ola\ 2,j}^T / E_{ola\ 1,j}^T$ Energía de la ola  $\frac{Energya\ de\ la\ ola}{Unidad\ de\ Longitud\ transversal} \rightarrow E_{ola\ i,j}^T = \frac{\rho\cdot g\cdot h_{i,j}^2}{8}$ 8 Energía requerida Unidad de Longitud transversal  $\rightarrow E_{req}^{T} = F_{x}^{T} \cdot L_{i}$ Potencia consumida →  $P^T_j = F^t_{x_j} \cdot V_x$ 

#### <span id="page-50-0"></span>**4.5 Evaluación de los resultados**

Los objetivos que se quieren alcanzar son:

- Generar el mayor número de olas aguas abajo, reduciendo el amortiguamiento de las mismas.
- Maximizar el rendimiento de la instalación: Minimizando la energía consumida y maximizar la energía de ola producida.

Para ello, los parámetros que evaluamos en un principio son la longitud de onda y la amplitud de las 2 primeras olas producidas inmediatamente detrás del sólido, así como las magnitudes evaluadas en el apartardo anterior.

| <b>ESTADO Y</b><br><b>DIMENSIÓN</b> | <b>POSICIÓN</b><br><b>RELATIVA</b> | Razon de rendimiento<br>$(\%):$<br>$R = \frac{(E_{ola})}{E_{Reg}} \cdot 100$ | Factor de amortiguamiento<br>$(\%):$<br>$M = \frac{E_2}{E_1} \cdot 100$ | Potencia consumida<br>$(KW)$ :<br>$P_i^T = F_x^t \cdot V_x$ |
|-------------------------------------|------------------------------------|------------------------------------------------------------------------------|-------------------------------------------------------------------------|-------------------------------------------------------------|
| <b>LLENO</b>                        | Fondo<br>(1)                       | 7,99                                                                         | 43,93                                                                   | 82,25                                                       |
| $H=2 m$                             | (2)<br>Superficie                  | 4,54                                                                         | 53,26                                                                   | 82,25                                                       |
| <b>LLENO</b>                        | Fondo<br>(3)                       | 4,25                                                                         | 68,49                                                                   | 61,29                                                       |
| $H=1,5$ m                           | (4)<br>Superficie                  | 7,21                                                                         | 37,20                                                                   | 61,29                                                       |
| <b>INTERMEDIO</b>                   | Fondo<br>(5)                       | 7,76                                                                         | 67,45                                                                   | 50,75                                                       |
| $H=2 m$                             | Superficie<br>(6)                  | 5,22                                                                         | 52,71                                                                   | 50,75                                                       |
| <b>INTERMEDIO</b>                   | Fondo<br>(7)                       | 6,49                                                                         | 60,13                                                                   | 21,11                                                       |
| $H=1,5$ m                           | (8)<br>Superficie                  | 6,74                                                                         | 58,05                                                                   | 21,11                                                       |

Tabla 4: Magnitudes calculadas a partir de los datos obtenidos en las simulaciones del capítulo 4

#### <span id="page-50-1"></span>**4.5.1 Procedimiento**

El método que se ha empleado consiste en realizar el "n-1" iteraciones para "n" casos. En estas iteraciones se irán descartando los casos peor puntuados según nuestra función objetivo.

Para evaluar los resultados anteriormente, se hacen relativos entre los casos evaluados de la siguiente forma en cada iteración.

Razón de rendimiento unitario 
$$
\rightarrow R'_{i,m} = \frac{R_{i,m}}{m\hat{\alpha}x\{R_{kk,m}\}}
$$
  
\nAmortiguamento unitario  $\rightarrow M'_{i,m} = \frac{M_{i,m}}{m\hat{\alpha}x\{M_{kk,m}\}}$   
\n1/Potencia unitaria  $\rightarrow P'_{i,m} = \frac{1/P_{i,m}}{m\hat{\alpha}x\{1/P_{kk,m}\}}$   
\nEvaluación global  $\rightarrow E_{i,m} = media (R_{i,kk}', M'_{i,kk}, P'_{i,kk})$   
\nMatrix de resultados unitarios  $\rightarrow Q_{i,j} = \{ R' | M' | P' | E \}$ 

$$
K_{objective} = K_j \ ; \qquad \sum K_j \leq 1
$$

Los parámetros unitarios mostrados anteriormente se evalúan en una función objetivo equitativamente.

 Tras producirse cada ciclo se elimina el caso peor puntuado, situado el primero de cada tabla en las iteraciones siguientes. Tras esto se realiza el mismo proceso sobre el resto de casos de estudio.

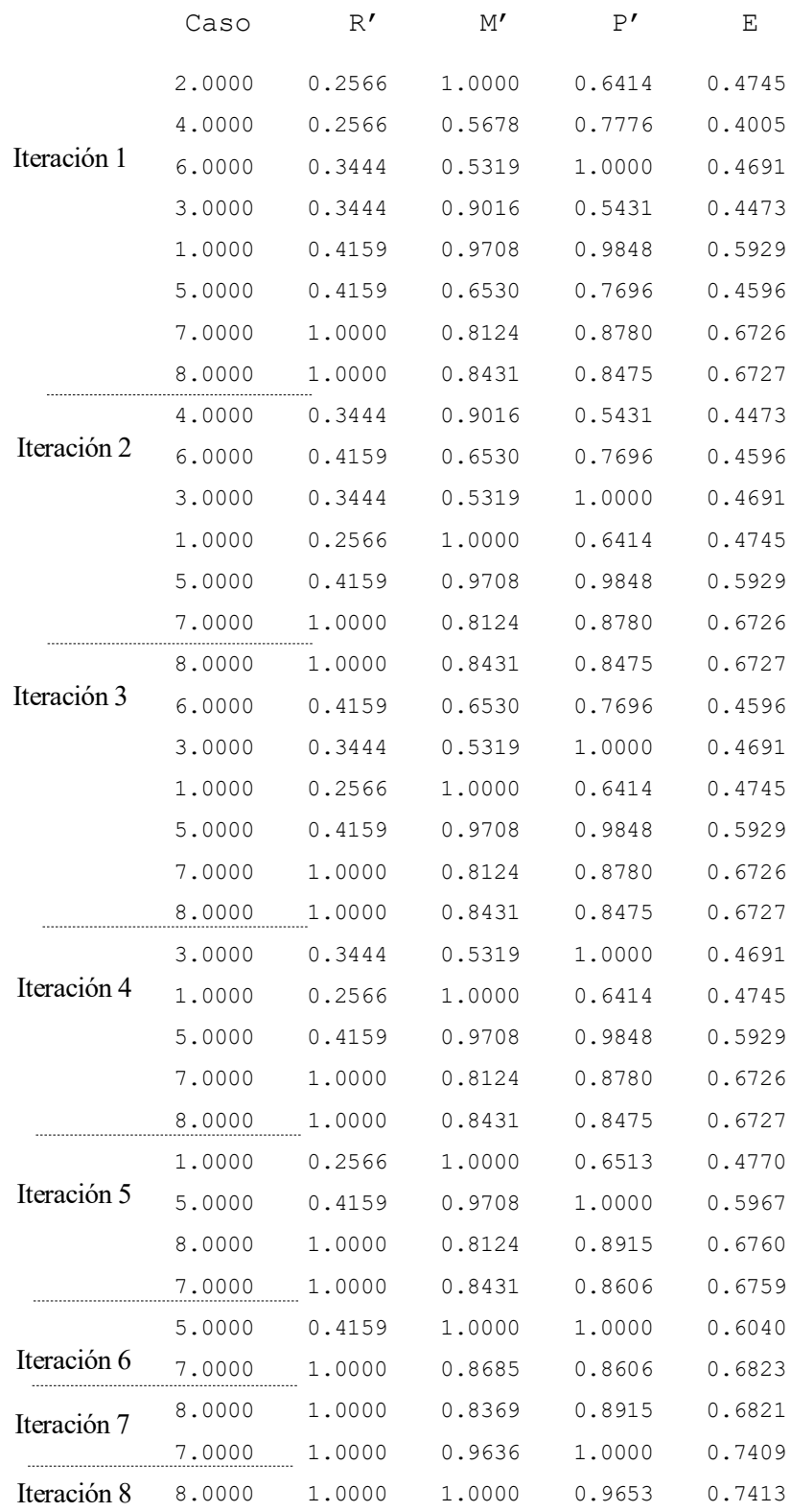

Por lo tanto, el caso mejor puntuado y el que emplearemos como modelo a modificar durante el resto de nuestro estudio corresponde al nº 8: "Objeto de llenado intermedio de 1,5 metros de altura que se arrastra próximo a la superficie".

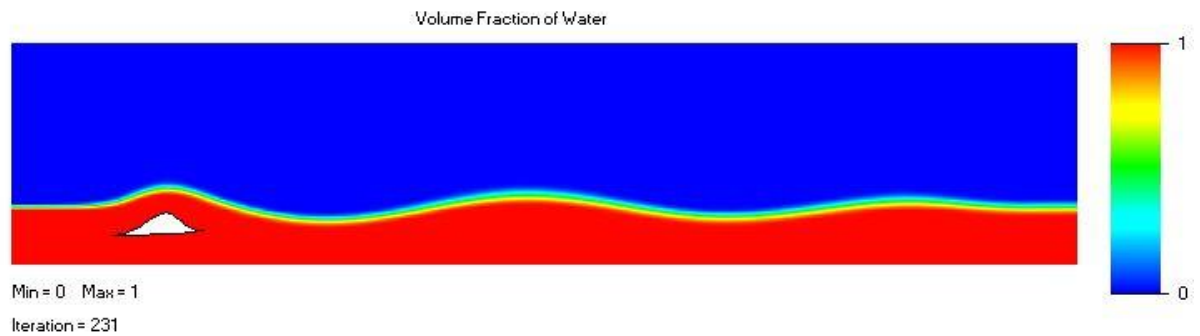

Time =  $8s$ 

<span id="page-52-0"></span>Ilustración 42: Simulación del objeto cuya geometría y tamaño ofrece mejor valoración según la función objetivo

| ESTADO Y           | <b>POSICIÓN</b> | <b>ALTURA</b> | <b>ALTURA</b> | L. ONDA 1 | ONDA 2 |
|--------------------|-----------------|---------------|---------------|-----------|--------|
| <b>DIMENSIÓN</b>   | <b>RELATIVA</b> | OLA1(m)       | OLA2(m)       | (m)       | (m)    |
| Intermedio - 1,5 m | Superficie      |               | 0,92          | 20,95     | 21,38  |

Tabla 5: Características de las olas generadas por objeto con mejor valorado.

# <span id="page-53-0"></span>**OPTIMIZACIÓN DE LA TECNOLOGÍA**

ara la definición geométrica del objeto se toma como punto de partida la geometría y la posición relativa obtenida para el caso que hemos considerado más satisfactorio en el capítulo anterior. A lo largo del siguiente capítulo se va a modificar la geometría, evaluándola para distintas configuraciones de variables **D**ara la definición geométrica del objeto se toma como punto de partida la gobtenida para el caso que hemos considerado más satisfactorio en el cap<br>siguiente capítulo se va a modificar la geometría, evaluándola para disti

#### <span id="page-53-1"></span>**5.0 Modificación de la geometría**

Para la modificación de la geometría se toma la terminología de los perfiles aerodinámicos propia de de la industria aeronáutica.

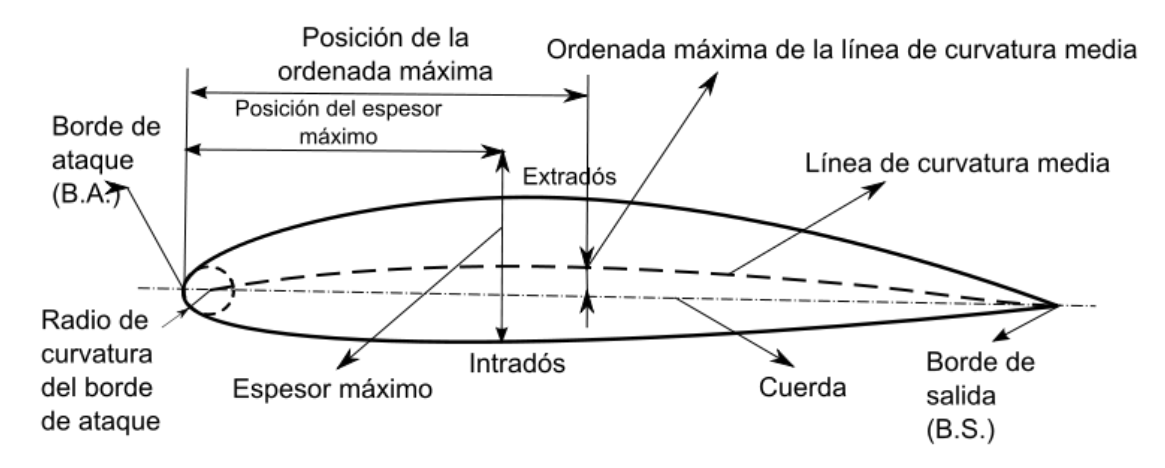

La velocidad a la que se ensaya el objeto permanece constante a 7 m/s.

#### <span id="page-54-0"></span>**5.0.1 Inclinación de la cuerda e intradós**

Dejando el resto de los parámetros invariantes modificamos la inclinación de esta, primero en horizontal, y en segundo lugar un ángulo de -5º con respecto a la horizontal.

#### **5.0.1.1 Original**

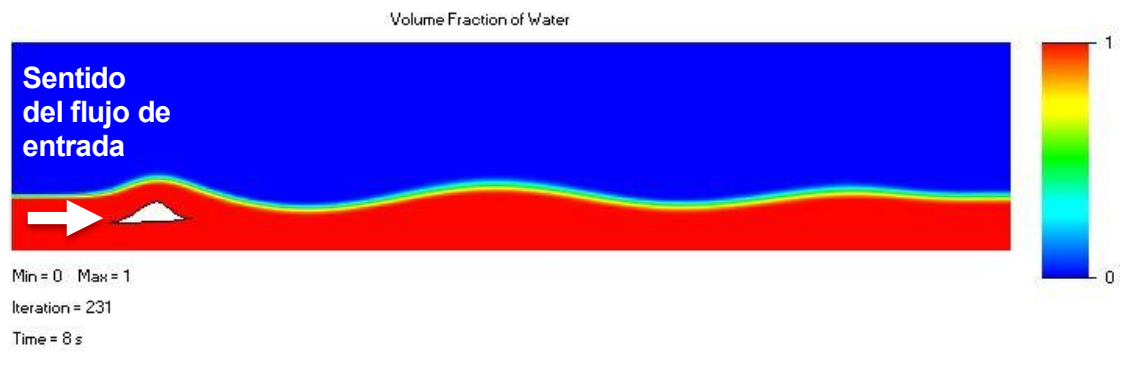

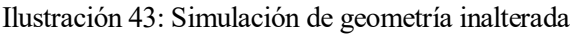

#### <span id="page-54-1"></span>**5.0.1.2 Horizontal**

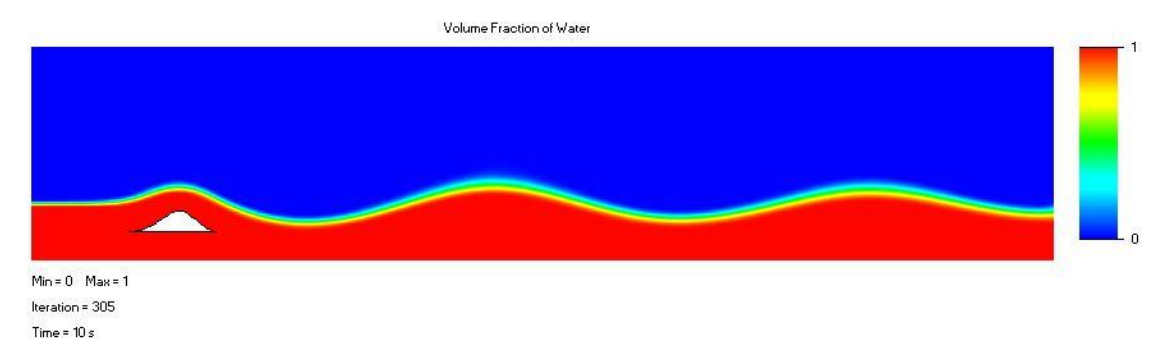

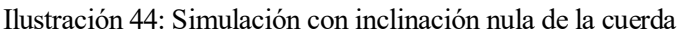

#### <span id="page-54-2"></span>**5.0.1.3 Ángulo -10º**

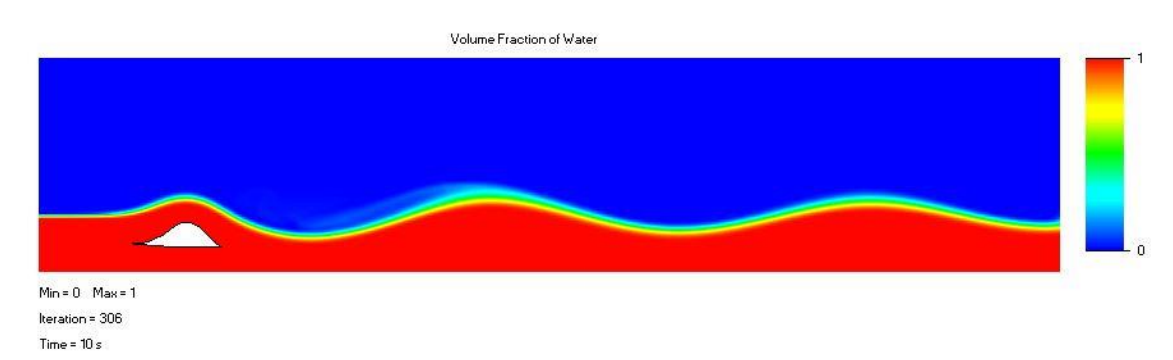

<span id="page-54-3"></span>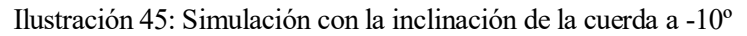

Las características que obtenemos de éstas son:

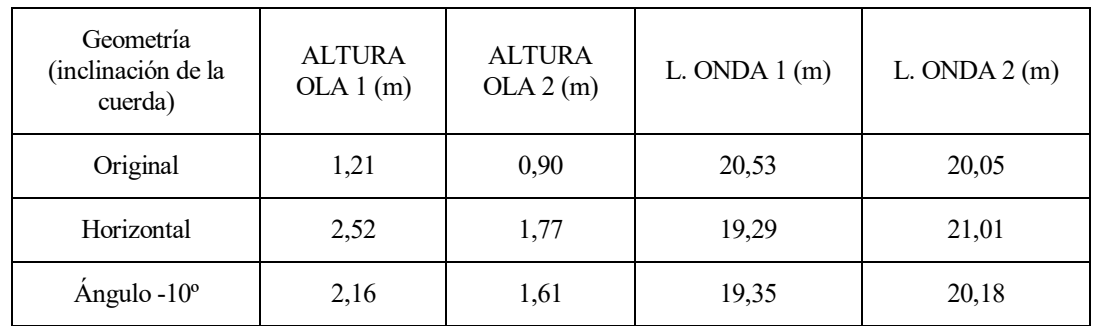

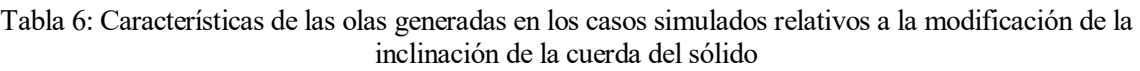

#### Tabla 7: Parámetros calculados de las olas generadas en los casos simulados relativos a la modificación de la inclinación de la cuerda del sólido

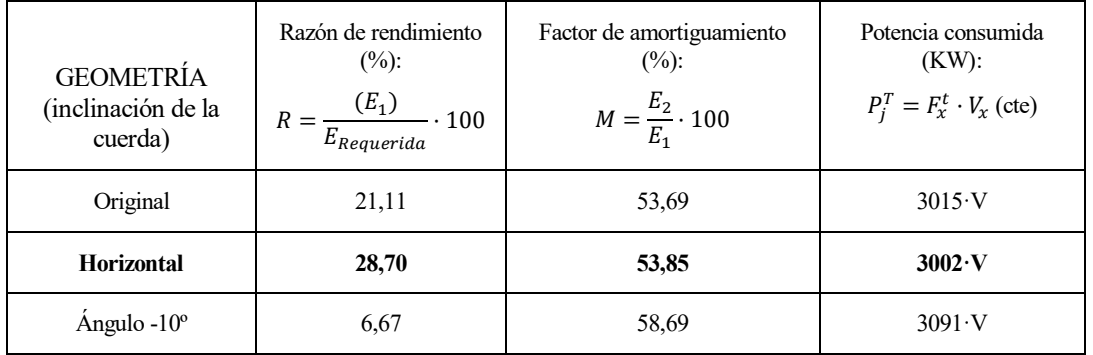

Evaluando en nuestra función objetivo las nuevas geometrías expuesta en el apartado anterior podemos adoptar la horizontalidad del intradós como una nueva característica de nuestro sólido.

#### <span id="page-55-0"></span>**5.0.2 Borde de ataque**

En el borde de ataque original existe una doble curvatura. Un aspecto importante a la hora de comprender esta forma es recordar el funcionamiento original en el que se basa nuestro estudio. El objetivo de esta es conducir las trayectorias del flujo sobre el objeto que se arrastra bajo el agua.

En el funcionamiento que estamos implementando en este capítulo el objeto es arrastrado próximo a la superficie. En este, la canalización de las trayectorias sobre el sólido también es de gran importancia, con el fin de reducir las fuerzas de fricción y por tanto aumentar el rendimiento energético de nuestra instalación.

#### **5.0.2.1 Curvatura suave del frente y horizontalidad de la cuerda**

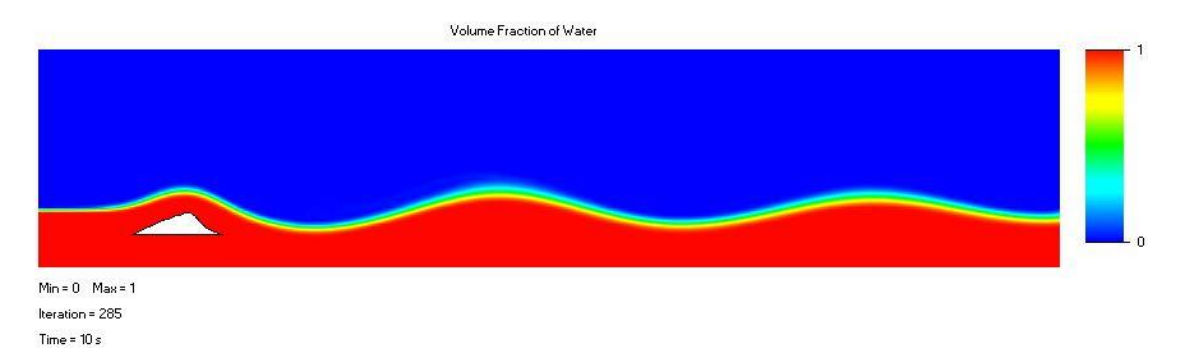

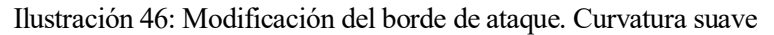

#### <span id="page-56-0"></span>**5.0.2.2 Curvatura pronunciada del frente y horizontalidad de la cuerda**

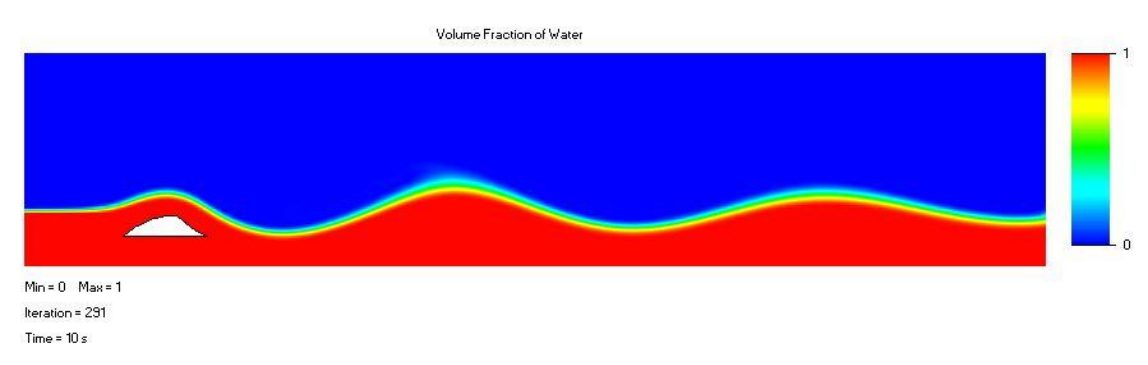

#### Ilustración 47: Modificación del borde de ataque. Curvatura fuerte.

<span id="page-56-1"></span>Tabla 8: Características de las olas generadas en los casos simulados relativos a la modificación de la curvatura del morro de ataque

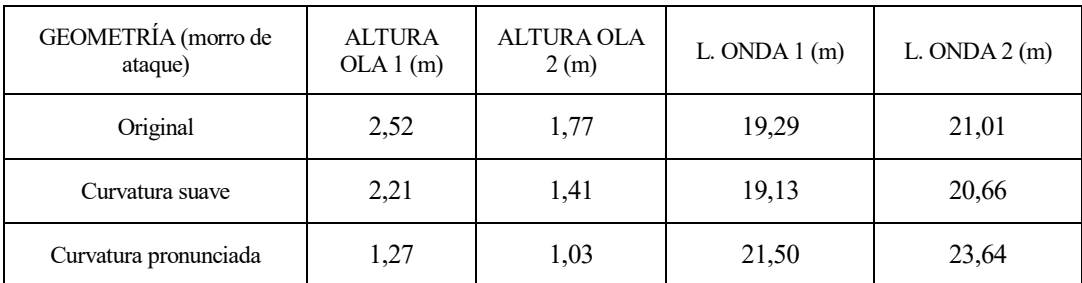

A partir de dichos valores, obtenemos a continuación los parámetros con los que se evaluarán cual es el caso más satisfactorio.

| <b>GEOMETRÍA</b><br>(inclinación de la<br>cuerda) | Razón de rendimiento<br>$(\%)$ :<br>$\frac{(E_1)}{E_{Required}} \cdot 100$<br>$R =$ | Factor de amortiguamiento<br>$(\%):$<br>$M = \frac{E_2}{E_1} \cdot 100$ | Potencia consumida<br>$(KW)$ :<br>$P_j^T = F_x^t \cdot V_x$ |
|---------------------------------------------------|-------------------------------------------------------------------------------------|-------------------------------------------------------------------------|-------------------------------------------------------------|
| De entrada                                        | 28,70                                                                               | 53,85                                                                   | $3011 \cdot V$                                              |
| Curvatura suave                                   | 23,49                                                                               | 44,51                                                                   | 3112                                                        |
| Curvatura pronunciada                             | 21,31                                                                               | 72,66                                                                   | 3141                                                        |

Tabla 9: Parámetros calculados de las olas generadas en los casos simulados relativos a la modificación de la inclinación de la cuerda del sólido

Una vez evaluados los casos según la función objetivo el caso que prevalece es el de curvatura pronunciada. En concreto la característica principal de la misma es la reducción en el amortiguamiento que produce. La geometría final del solido por lo tanto será la siguiente:

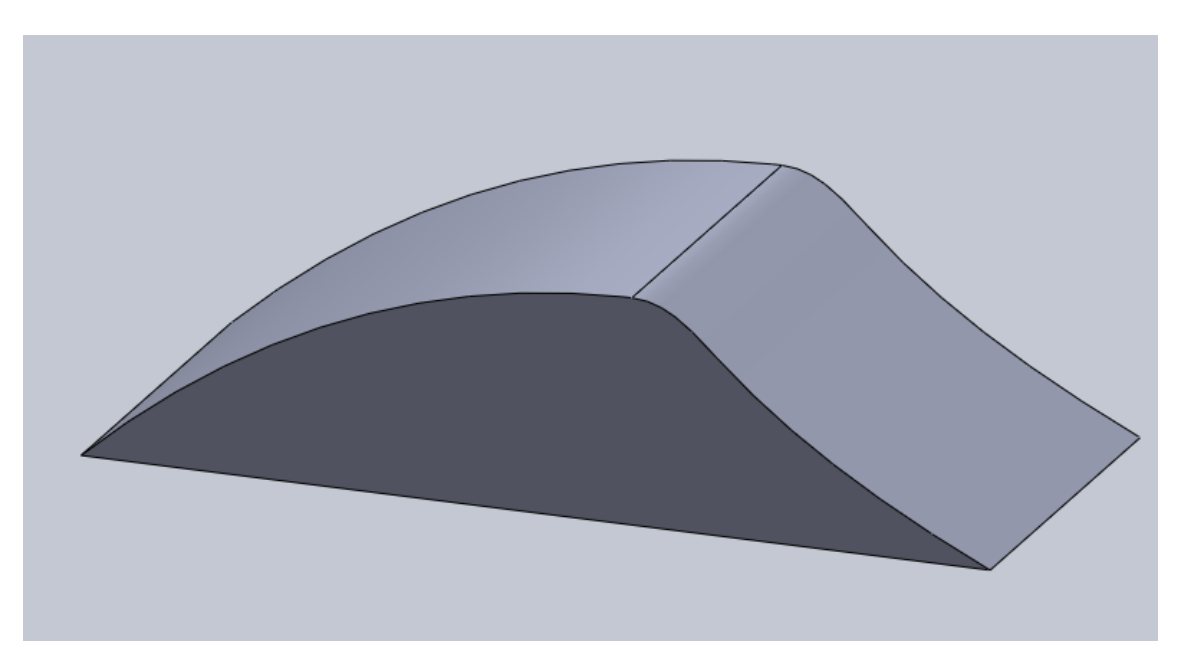

<span id="page-57-0"></span>Ilustración 48: Geometría mejor valorada a través de la función objetivo

#### <span id="page-58-0"></span>**5.1 Rendimiento máximo**

#### <span id="page-58-1"></span>**5.1.1 Variables de entrada**

A lo largo de este apartado las variables que vamos a modificar son la velocidad a la que se arrastra el fluido y la profundidad del canal de simulación.

El método que se ha empleado para elegir el intervalo en el que se van a evaluar ambas variables consiste en:

- Fijar un límite inferior:
	- o Para la profundidad se tomará como la altura del objeto (1,5 metros) bajo el objeto, un total de 3 metros. Hasta alcanzar los 5 metros
	- o Para la velocidad corresponde a la velocidad crítica, la cual es función de la profundidad del objeto, siguiendo la relación de: Vcrítica= $(g \cdot d)$  $(1/2)$ .
- Encontrar almenos un máximo de la función objetivo que deben tomarse a la hora de elegir en que rango

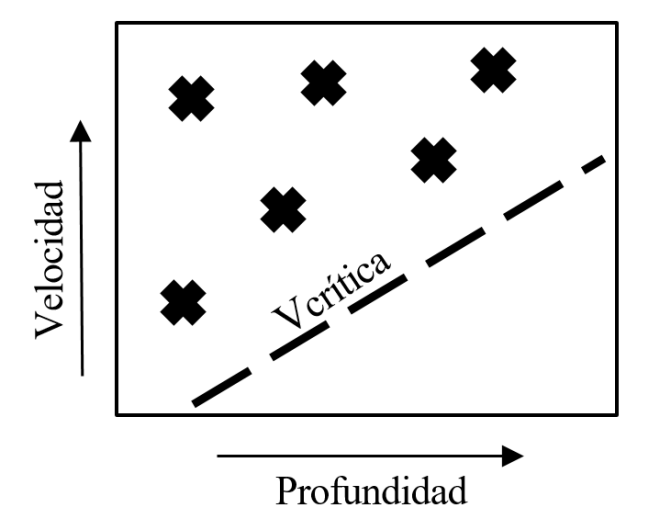

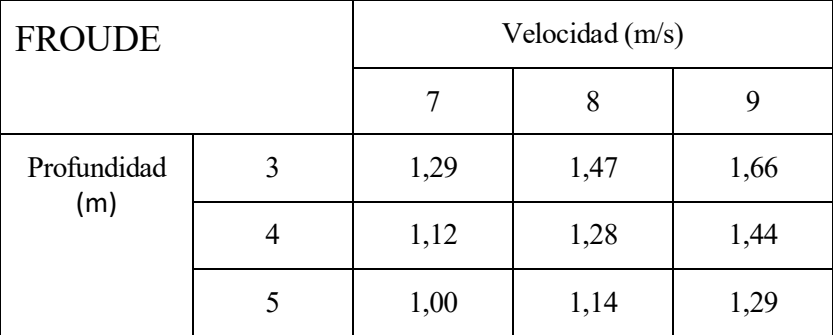

$$
\frac{Energia de la ola}{Unidad de Longitud transversal} \rightarrow E_{ola i,j}^T = \frac{\rho \cdot g \cdot h_{i,j}^2}{8}
$$
\n
$$
\frac{Energia requireda}{Unidad de Longitud transversal} \rightarrow E_{req j}^T = F_x^T \cdot L_i
$$

Tabla 10: Rendimientos obtenidos dentro del rango de velocidades y calados expuestos en este apartado

| Velocidad $(m/s)$<br>Rendimiento $(\%)$ |
|-----------------------------------------|
|-----------------------------------------|

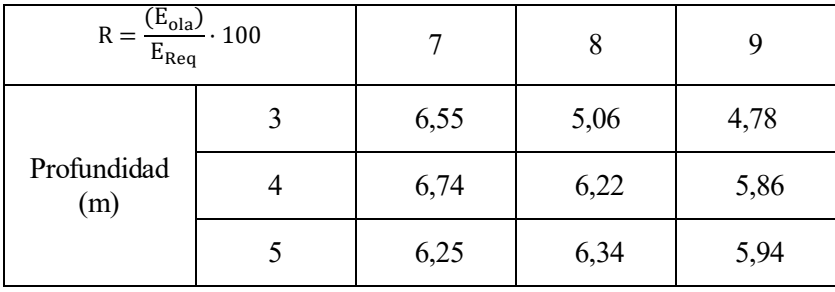

#### <span id="page-59-0"></span>**5.1.2 Algunos resultados gráficos para la variación de la velocidad y profundidad**

Como se expuso en el apartado 3.3 la velocidad con la que se desplazaba el objeto y la longitud de onda estaban relacionados. En un primer caso evaluamos el caso mejor puntuado incrementando su velocidad en 1 m/s para obtener las nuevas longitude de onda. Una vez obtenidas, se evalúan los períodos. En las ilustraciones mostradas a continuación se observan los incrementos de velocidades en 7, 8 y 9 m/s para una profundidad de 3 metros.

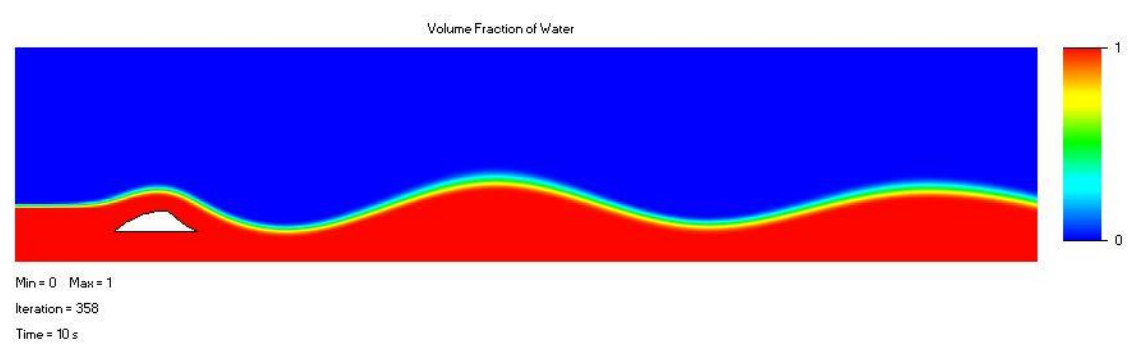

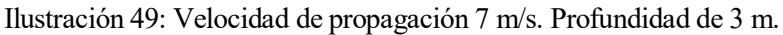

<span id="page-59-1"></span>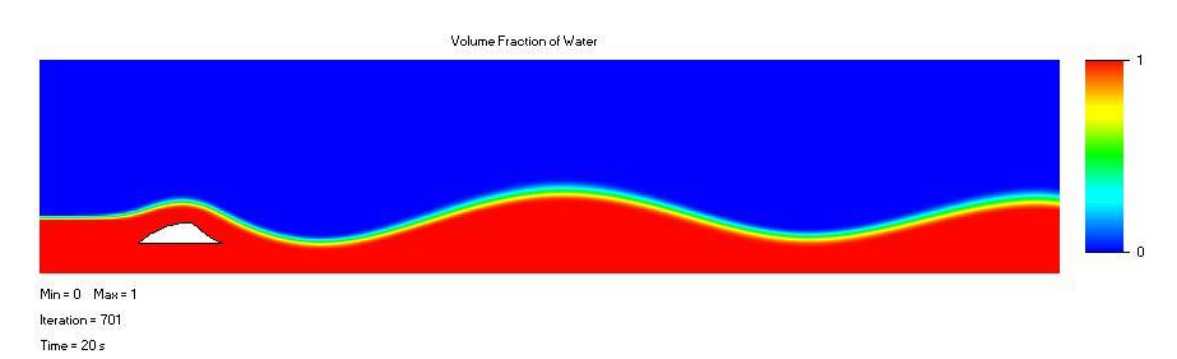

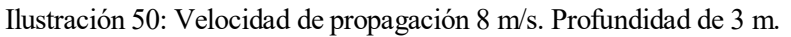

<span id="page-59-2"></span>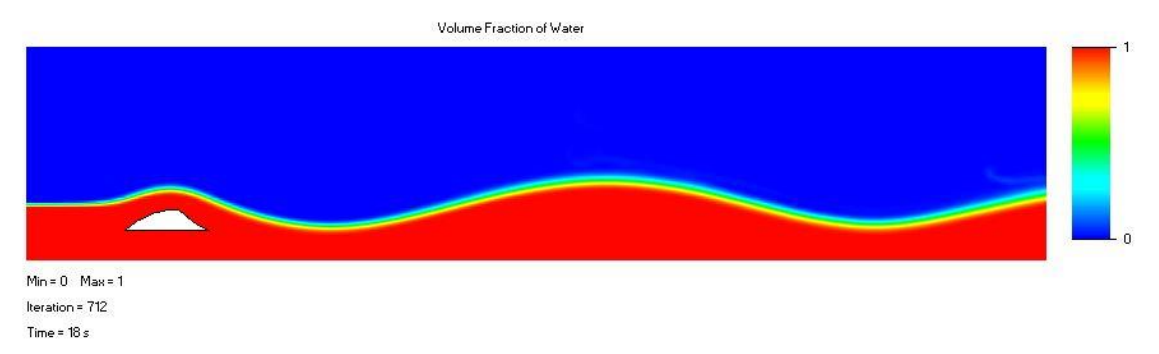

<span id="page-59-3"></span>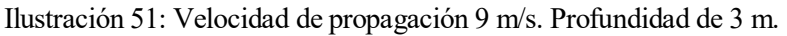

# **EVALUACIÓN DEL MODELO**

<span id="page-61-0"></span>n éste capítulo se hace una constatación del modelo obtenido en las simulaciones de SolidWorks. La geometría definitiva obtenida en la sección anterior se ha evaluado en el laboratorio de manera experimental. De esta forma se ha realizado una evaluación de la veracidad del modelo, así como de In éste capítulo se hace<br>geometría definitiva<br>los fenómenos que se estudian.

Para la fabricación de la pieza se pensó inicialmente en una impresión 3D debido a la geometría ya existente en formato digital, sin embargo, finalmente se optó por su fabricación en metacrilato, por medio de una cortadora e láser. Fenóm<br>ra la fal<br>rmato d

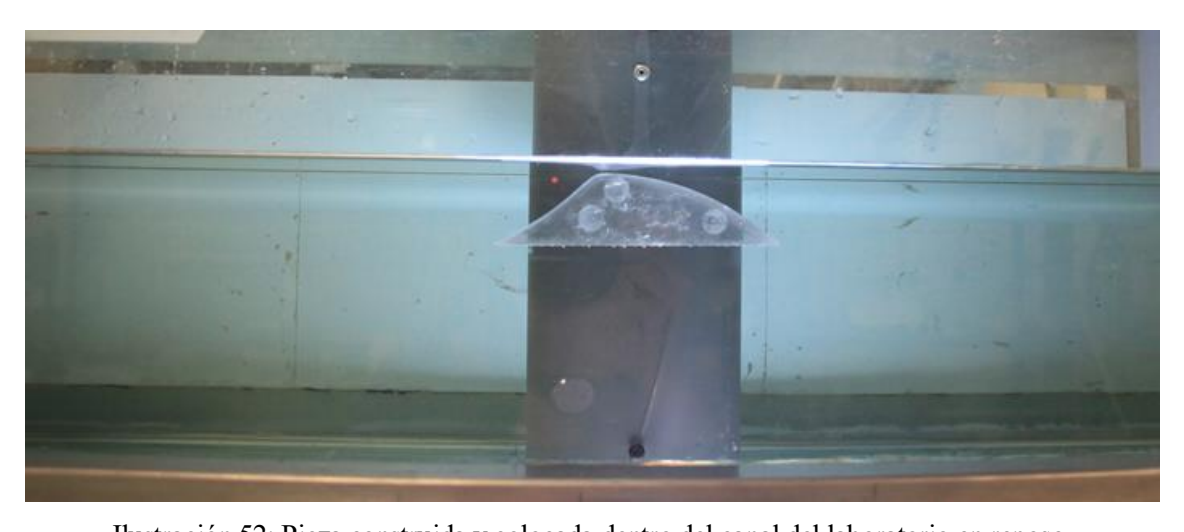

Ilustración 52: Pieza construida y colocada dentro del canal del laboratorio en reposo.

#### <span id="page-61-2"></span><span id="page-61-1"></span>**6.0 Primeros ensayos: limitaciones del la instalación para los ensayos**

A la hora de realizar estos ensayos las profundidades se han medido cuando el canal se encuentra en reposo.

Tras un primer encuentro con el canal del laboratorio se efectuaron diferentes ensayos, de los cuales se obtuvieron las siguientes conclusiones:

- El caudalímetro instalado no ofrecía garantías de valor debido al error que mostraban entre diferentes lecturas a condiciones de llenado y funcionamiento de la bomba idénticos. De este modo la velocidad calculada se efectuó arrojando partículas que arrastradas por la corriente y mediante dos puntos de control situados a 2 metros de distancia y cronomentrando el tiempo que tardaba en recorrer dicha distancia.
- Con bomba instalada y la sección del canal no se alcanza un flujo supercrítico. Durante los ensayos, se observa que no puede alcanzarse un regimen supercrítico. Es decir, el Froude nunca supera 1.

La instalación está limitada para alcanzar en supercrítico por dos aspectos.

- El primero, como es de esperar es la velocidad de giro de la bomba.
- El segundo, es el volumen de agua mínimo del que debe disponer la instalación, proporcional a la velocidad de giro de la bomba.

Al ser el Froude proporcional al cuadrado de la velocidad e inversamente proporcional a la profundidad, y teniendo un límite de caudal impulsado dentro del régimen de funcionamiento recomendado, se ha ensayado desde una profundidad de 30 cm hasta alcanzar una profundidad de 5 cm, para la cual la instalación se detiene de forma automática debido a que no se alcanza la presión mínima a la entrada de la bomba.

Cuando la profundidad es aproximadamente 8 cm cm se alcanza un regimen supercrítico, pero las perturbaciones que se producen dentro del canal son suficientemente significativas como para que no pudieran apreciarse las "olas" generadas tras el sólido, las cuales serían del orden de 2 cm.

También se fijó la bomba en un punto de funcionamiento superior al recomendado, para comprobar si podían alcanzarse las velocidades necesarias para profundidades mayors sin éxito.

#### <span id="page-62-0"></span>**6.1 Modificación de la geometría del canal**

Para alcanzar el flujo supercrítico se ha construido una pantalla que reducía la sección de paso, aumentando su velocidad y alcanzando un flujo supercrítico, de manera que se pudieran obtener valores del Froude entorno a 2 de manera que se pueda operar con cierta holgura.

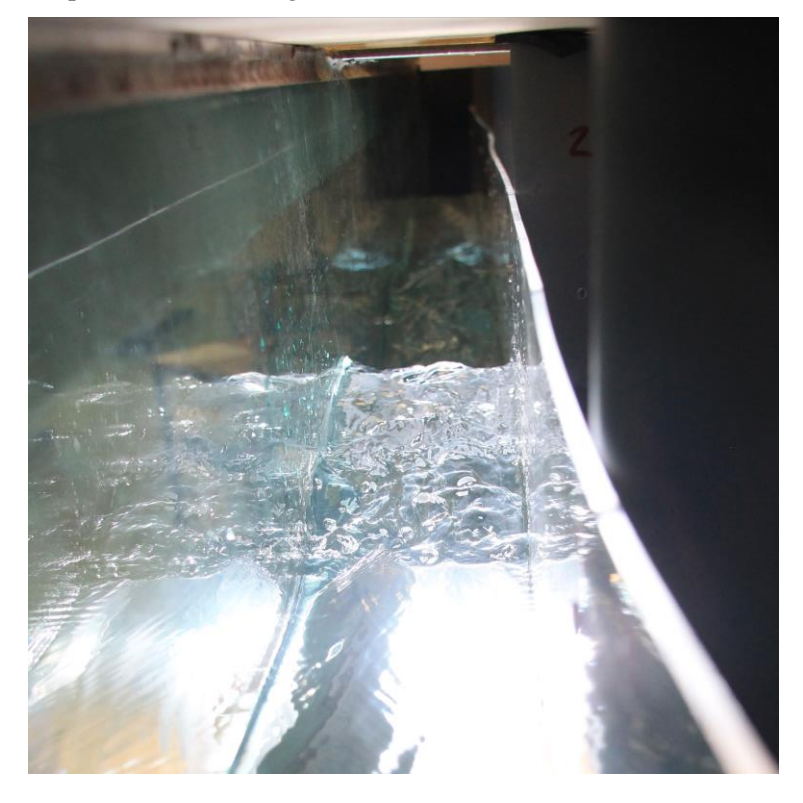

Ilustración 53: Reducción de la sección del canal del laboratorio.

<span id="page-62-1"></span>La reducción de la sección del laboratorio se hizo a través de una transición suave de 1,5 metros hasta alcanzar una separación de 10 cm entre la pantalla construida y la pared del canal.

Esta reducción se obtuvo a partir de: dividir el caudal que transportaba la bomba en condiciones operativas recomendadas, entre la velocidad que debíamos obtener para profundidades que se ubicaban en un rango entre los 5 y los 20 cm.

En este caso la profundidad más desfavorable es 20 cm, debido a que es la que tiene para un valor del Froude cosntante la mayor velocidad asociada (1,8 m/s para una profundidad de 20 cm y un Froude de valor 1,29).

Si la bomba impulsa durante los ensayos previos a una velocidad de 0,7 m/s para una sección de 30 cm de ancho y 20 cm de profundidad):

$$
Q_{recomendado}^{régimen} = 42 l/s
$$
  
Ancho necesario = 
$$
\frac{0.042 \text{ m}^3/s}{0.2 \text{ m} \cdot 1.8 \text{ m/s}} = 0.11 \text{ cm}
$$

Finalmente, la **sección reducida del canal se estableció con un ancho 10 cm** para jugar con un margen mayor.

#### <span id="page-63-0"></span>**6.2 Cálculos realizados**

La sección necesaria para alcanzar el régimen supercrítico, se estimó a partir de los caudales que era capaz de impulsar la bomba dentro de unas condiciones de llenado de la instalación superiores a 5 cm sbre el fondo. El valor de las velocidades aproximadamente de 1 m/s que se obtenían con la bomba trabajando en el régimen recomendado y una profundidad en el canal de 10 a 20 cm.

De suponer que la profundidad fuera de dicho orden, la velocidad para obtener un frujo supercrítico sería de 1.68 m/s.

#### <span id="page-63-1"></span>**6.2.1 Condiciones del flujo**

Para realizar el experimento con la geometría obtenida debemos hacer una reducción a escala de la misma. Dicha reducción esta guiada por la relación entre la fuerza de incercia y la gravitatoria, recogido en el Número de Froude.

Para calcular el factor de escala debemos respetar dentro de lo posible las condiciones del flujo. En nuestro experimento es la relación entre la fuerza de inercia y la gravitatoria la que adquiere un peso predominante sobre el problema.

#### **6.2.1.1 Ajuste del Froude**

Como punto de partida tenemos unas codiciones evaluadas en nuestro modelo:

Tabla 11: Características del flujo de los casos evaluado en el apartado 5.1. En negrita las correspondientes a los 3 casos con mejores rendimientos.

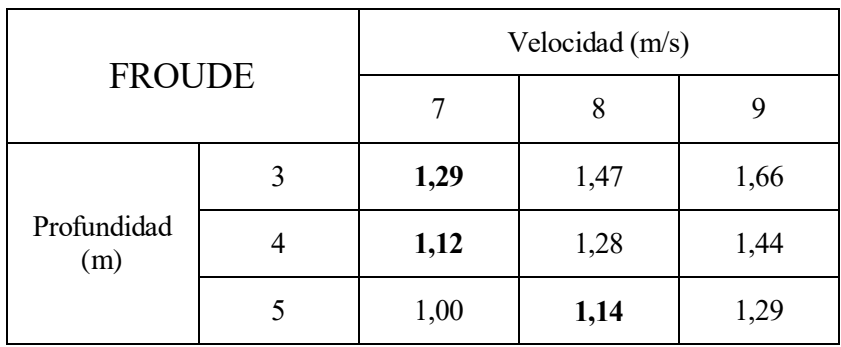

$$
Froude (4 m, 7 m/s) = \frac{V}{\sqrt{\vec{g} \cdot Profundidad}} = \frac{7 \frac{m}{s}}{\sqrt{9.81 \frac{m}{s^2} \cdot 4 m}} = 1.12
$$

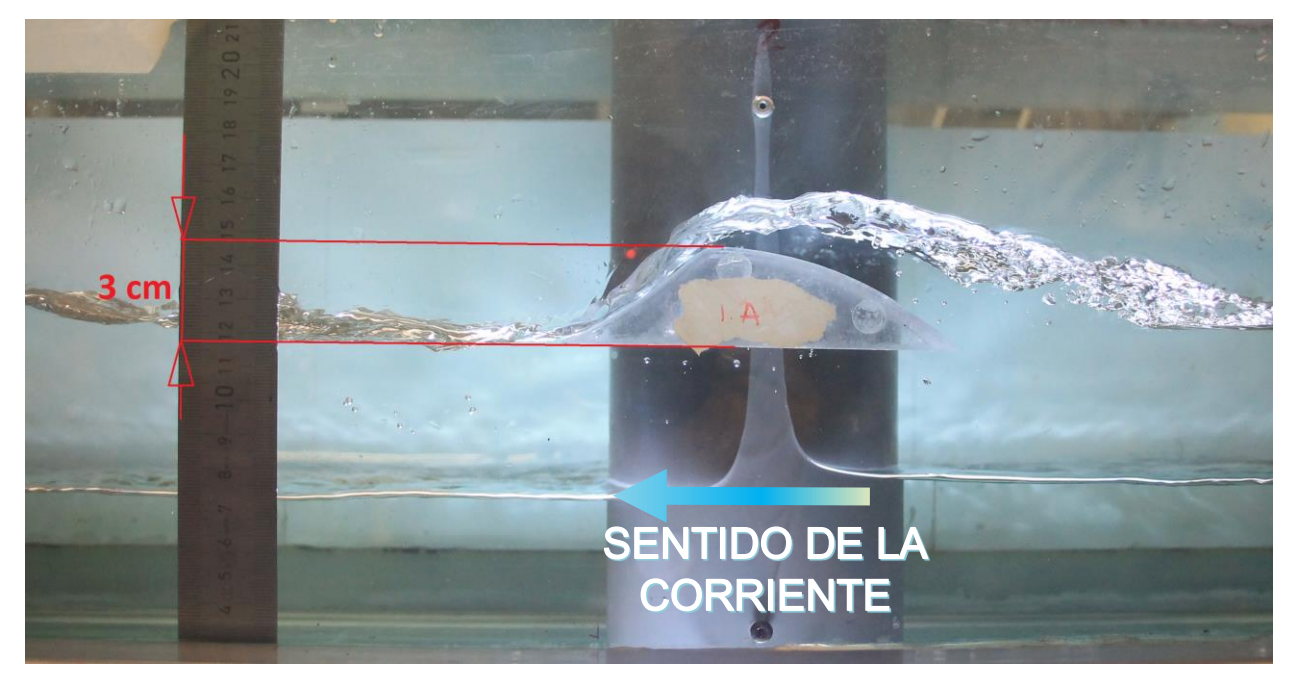

Ilustración 54: Dimensiones de la pieza construida dentro del canal en funcionamiento.

<span id="page-64-1"></span>A partir de la relación geométrica entre el objeto real y el construido, se hallan las profundidades a las que se busca ensayar. Esta relación entre las dimensiones en laboratorio y el modelo corresponde a:

 $3$  cm en laboratorio  $\rightarrow$  1,5 metros en el modelo

#### <span id="page-64-0"></span>**6.2.2 Ensayos con la pieza dentro del canal de sección reducida.**

Una vez realizadas las modificaciones en el canal se fija la pieza para unas velocidades y calados que respeten las condiciones de flujo de los casos finalistas con mejores.

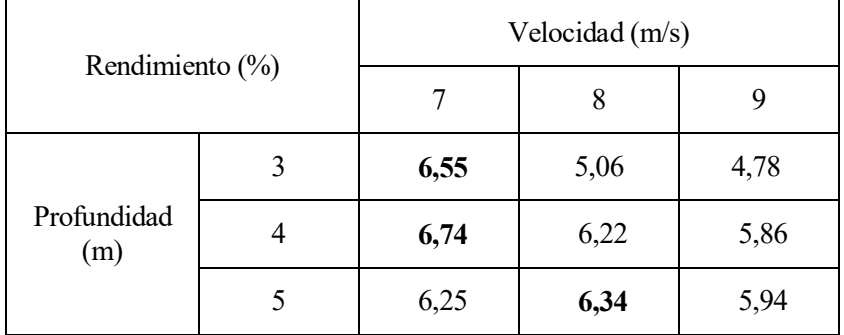

Tabla 12: Rendimientos de los casos evaluados en el apartado 5.1. En negrita los 3 mejores rendimientos.

Podemos calcular el valor asociado de estas variables en el modelo respetando las condiciones de flujo y las relaciones geométricas entre el modelo y el canal del laboratorio.

| <b>FROUDE</b> | Profundidad de<br>simulación (m) | Velocidad de<br>simulación $(m/s)$ | Profundidad<br>laboratorio (m) | Velocidad<br>laboratorio (m/s) |
|---------------|----------------------------------|------------------------------------|--------------------------------|--------------------------------|
| 1,29          |                                  |                                    | 0,06                           | 0,9                            |
| 1,12          |                                  |                                    | 0,08                           |                                |
| 1,14          |                                  |                                    | 0,10                           | 1,1                            |

Tabla 13: Valores de las variables de la simulación computacional y de la realizada en el laboratorio, respetando las condiciones del flujo (mismo Froude)

Para las condiciones de flujo ensayadas (velocidad y calado) de los casos anteriores se produce un resalto aguas arriba de la pieza que impide evaluar la veracidad del fenómeno, por lo que las condiciones se han modificado tanto en calado como en profundidad, respetando unas condiciones supercríticas del flujo con valores del Froude entre 1,1 y 1,3.

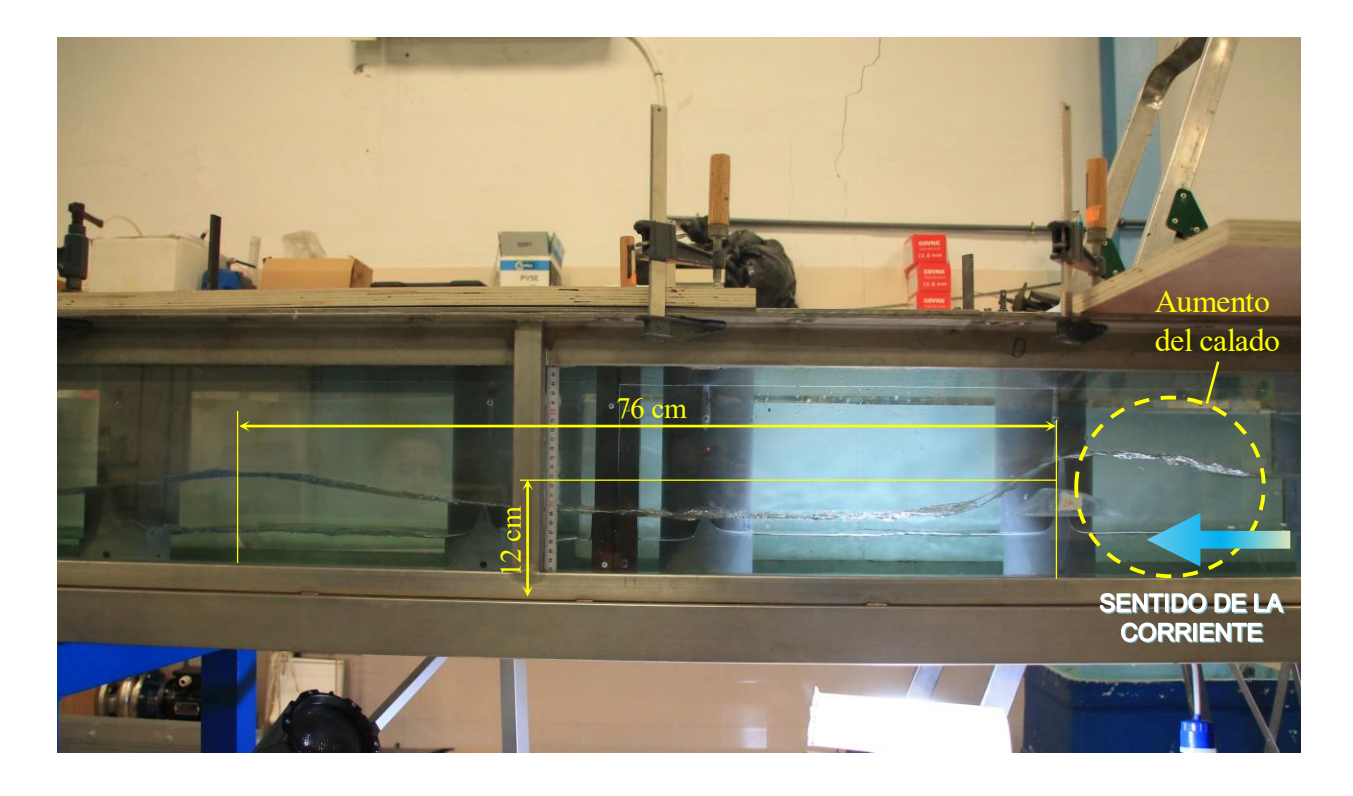

<span id="page-65-0"></span>Ilustración 55: Para un Froude de 1,15. Profundidad de 12 cm (análogo a 6 metros en el modelo). Longitud de onda 76 cm (38 metros en el modelo).

Como podemos apreciar en la imagen, el fenómeno de resalto aparece debido a que la profundidad del flujo sobre incrementa de manera considerable aguas arriba del mismo. Esta modificación de las condiciones de contorno impide reproducir el fenómeno que queremos contrastar con los resultados del modelo computacional.

Por esta razón se ha incrementado implementado en el modelo una simulación análoga en el modelo computacional fijando las condiciones de contorno aguas arriba de manera que el calado se asemeje al obtenido en el laboratorio.

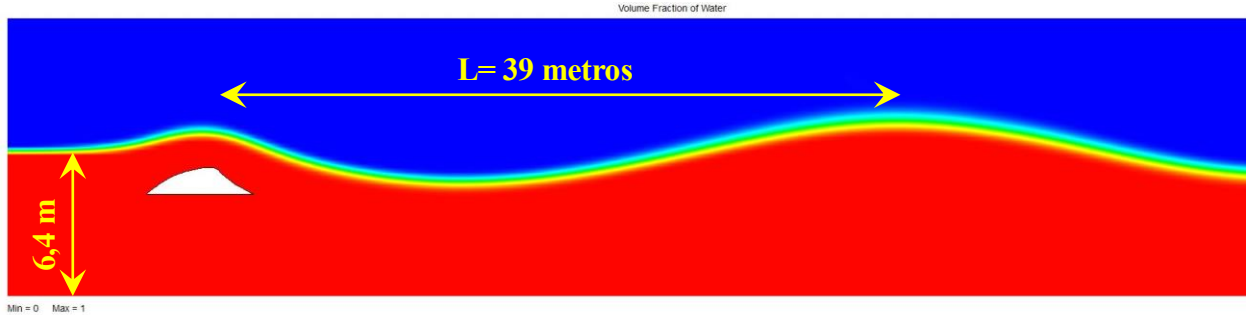

Min = 0 Max = 1<br>Iteration = 332<br>Time = 8.14442397 s

Ilustración 56: Simulación con el ajuste de calados aguas arriba. Froude=1,15. Profundidad 6,4 metros. Velocidad 9,1 m/s

Este resultado manifiesta de un error de 1 metro en la longitud de onda con respecto a los 39 metros de la misma. el error obtenido es de 2,5 %. De este modo, se ha considerado como satisfactoria la validación experimental desarrollada.

## **CONCLUSIONES**

#### <span id="page-67-1"></span><span id="page-67-0"></span>**7.0 Evaluación global**

El estudio realizado en este trabajo ha sido de gran interés y aporta una nueva metodología en el diseño de generadores de olas artificiales. La tecnología desarrollada permite aumentar el número de olas por hora, así como una prevista reducción en los costes energéticos de explotación.

Pese a las mejoras introducidas, hay que recalcar que la solución propuesta es probable que no sea la mejor. Esto es debido al carácter heurístico del método con el cual se explora a lo largo de este estudio. Sin embargo, a pesar de los recursos disponibles para investigar esta cuestión, podemos considerarla satisfactoria, debido a la mejora alcanzada respecto a las tecnologías existentes.

Por otra parte, pese a no ser la cuestión central de este estudio, definir un sistema de abastecimiento energético autónomo tendrá una gran relevancia a la hora de hacer viable los costes de explotación de estas instalaciones. Debido a la necesidad implícita del agua para su funcionamiento, se propone un aprovechamiento hidráulico como método de abastecimiento energético de la instalación.

#### <span id="page-67-2"></span>**7.1 Futuras líneas de investigación**

Sería de gran interés introducir nuevos medios informáticos, aprendizaje por refuerzo, redes nerunales… que permitan desarrollar el método de optimización de manera autónoma. Esto permitiría realizar un mayor número de simulaciones aumentando así la probabilidad de encontrar el óptimo global.

### **REFERENCIAS**

#### <span id="page-68-0"></span>PATENTES:

[1] ZUERCHER, L. G., Apparatus and method for producing waves, Netherlands, NL6816915A, 1969- 12-30.

[2] BARR, D. W., Wave-generating apparatus, United States, US3557559A, 1971-01-26.

[3] WEBBER, G. M., Wave generating apparatus,United States, US8042200B2, 2004-12-09.

[4] J. LOCHTEFELD, T.- BASTENHOF, D., Method and apparatus for producing progressive waves suitable for surfing using staggered wave generators in sequence, United States, US10233660B2, 2017-01- 30.

[5] ODRIOZOLA, J. M., Wave-generating apparatus, España, ES2325709B1, 2007-02-23.

[6] WEBBER, G. M., Wave generating systems,United States, US 20170247895, 2015-12-09.

#### TESIS:

Antonio Espejo Hermosa, «Variabilidad espacial y temporal del recurso Surf» *Tesis Doctoral, ISBN: 978- 84-695-0475-8* , 2011. Dirigida por Iñigo Losada Rodríguez y Fernando Javier Méndez Incera

SITIOS WEB: <https://wavegarden.com/es/> <http://wavepoolmag.com/> <https://www.solidworks.com/es>